<span id="page-0-1"></span>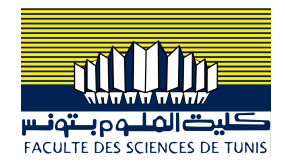

## Conception et implémentation des objets connectés

#### Dr. Ing. Chiheb Ameur ABID

*Contact: chiheb.abid@fst.utm.tn*

Année universitaire : 2021 - 2022

 $\mathcal{A}(\mathbf{D}) \times \mathcal{A}(\overline{\mathbf{D}}) \times \mathcal{A}(\overline{\mathbf{E}}) \times \mathcal{A}(\overline{\mathbf{E}}) \times \mathcal{A}(\overline{\mathbf{E}}) \times \mathcal{A}(\mathbf{D}) \times \mathcal{A}(\mathbf{D})$ 

<span id="page-0-0"></span>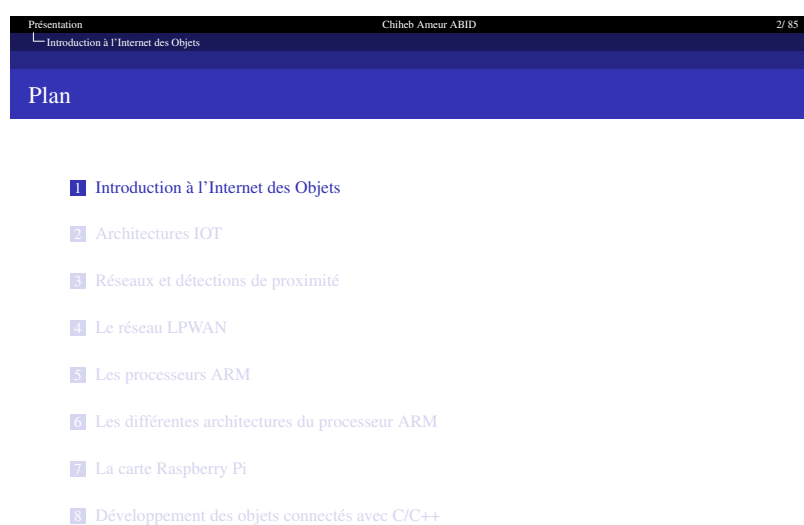

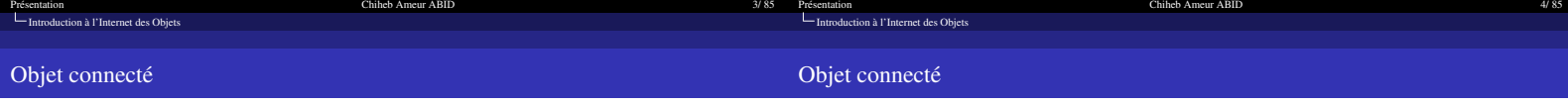

# Définition d'un Objet Connecté (OC)

- ➥ Un dispositif dont la finalité première n'est pas d'être un système informatique ni une interface d'accès au web
- $\blacktriangleright$  Machine à café, une serrure, machine à laver, etc.
- ➥ Intéraction indépendante avec le monde physique de manière indépendante sans intervention humaine.
- 
- ➥ Les éléments clés d'un OC ❶ Les données produites ou reçues, stockées ou transmises.
	- ❷ Les algorithmes pour traiter ces données.
	- ❸ L'écosystème dans lequel il va réagir et s'intégrer.
	-

Exemples d'OCs ➥ Les objets "traditionnels" : ordinateur, tablette, smartphone, etc. Ò  $\stackrel{\circ}{=}$  $\sqrt{m}$ ... ➥ Nouveaux objets connectés : appareils électroménagers, instruments de mesure, robots, serrures, machines-outils, bennes à ordures, drones, jouets, montres, véhicules, etc. $\mathbb{Q}$ E í )  $\Box$ Po

.gy<br>30%<br>인기안 로 《로》《로》《탄》《ロ》

 $\begin{array}{lllll} \displaystyle \lim_{\delta\rightarrow 0} & & \displaystyle \lim_{\delta\rightarrow 0} & & \displaystyle \lim_{\delta\rightarrow 0} & & \displaystyle \lim_{\delta\rightarrow 0} & & \displaystyle \lim_{\delta\rightarrow 0} & & \displaystyle \lim_{\delta\rightarrow 0} & & \displaystyle \lim_{\delta\rightarrow 0} & & \displaystyle \lim_{\delta\rightarrow 0} & & \displaystyle \lim_{\delta\rightarrow 0} & & \displaystyle \lim_{\delta\rightarrow 0} & & \displaystyle \lim_{\delta\rightarrow 0} & & \displaystyle \lim_{\delta\rightarrow 0} & & \displaystyle \lim_{\delta\rightarrow 0} & & \displaystyle \lim_{\delta\rightarrow 0} & & \$ 

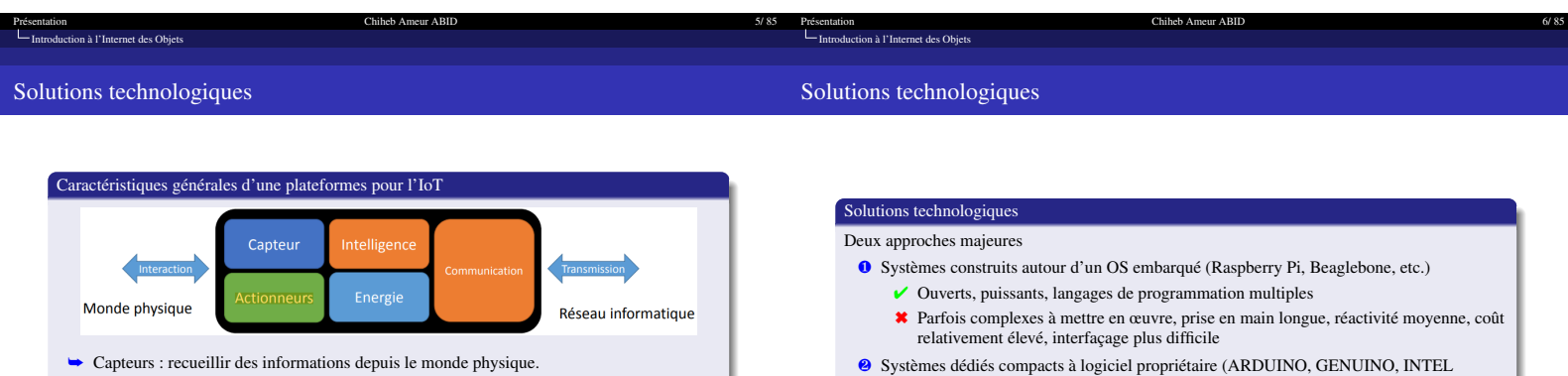

GALILEO, ESP8266 etc.)

✔ Très réactifs, très faible coût, fonctionnement plus robuste (pas de couches

✖ Moins puissants, langages de programmation plus limités, moins flexibles sur le plan logiciel.

Chiheb Ameur ABID

logicielles), interfaçage aisé, prise en main très rapide.

- ➥ Actionneurs : agir sur le monde physique en modifiant son état.
- ➥ Intelligence : traitement local des données

<span id="page-1-0"></span>[Architectures IOT](#page-1-0)

- ➥ Communication : codage et transmission des données, protocoles standards ou dédiés,communication filaire ou sans fil.
- ➥ Énergie : alimentation de la plateforme en énergie électrique. **EX** Doit être adaptée à l'application

Présentation Chiheb Ameur ABID 7/85

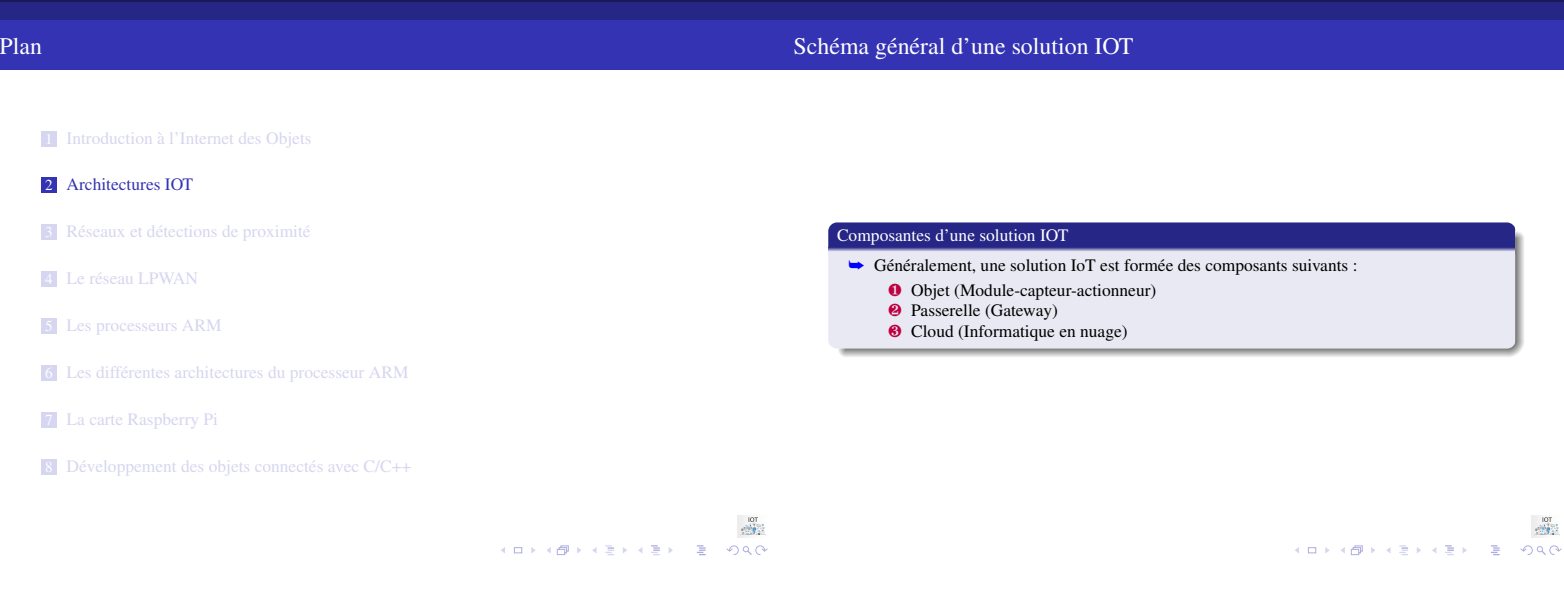

[Architectures IOT](#page-1-0)

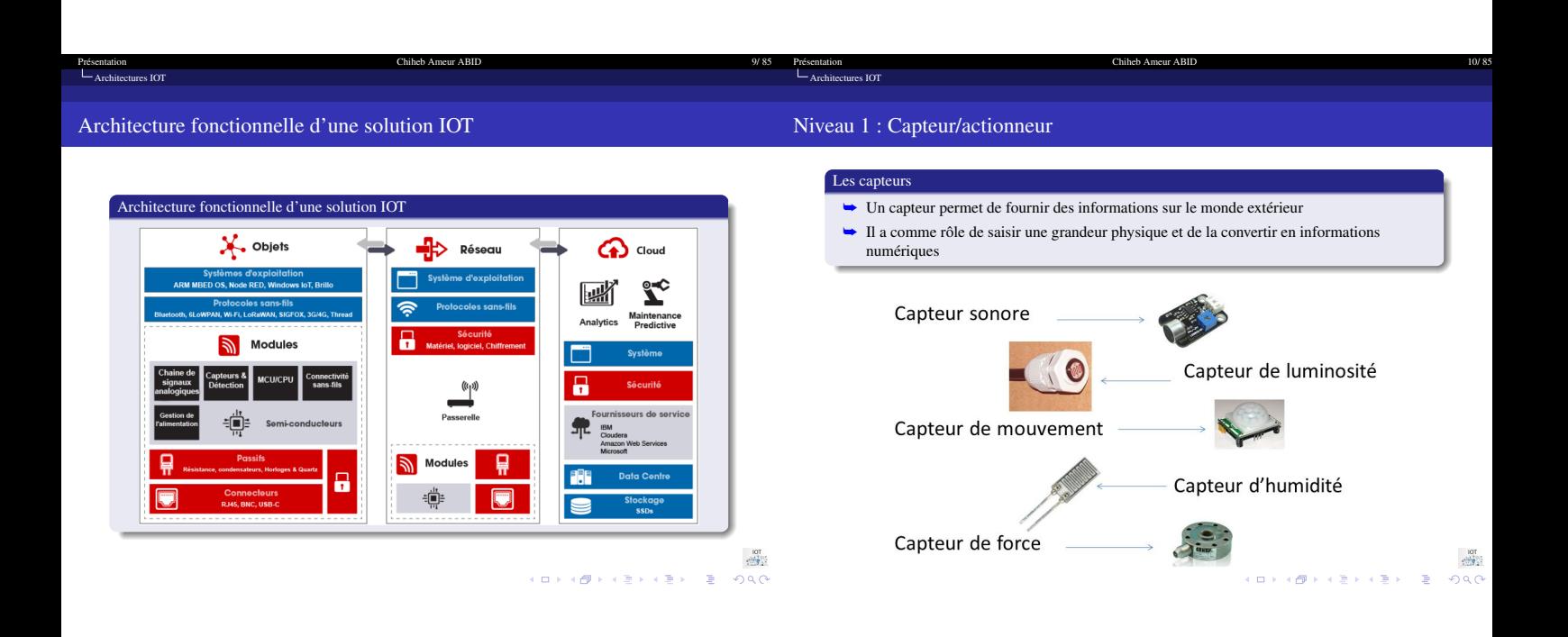

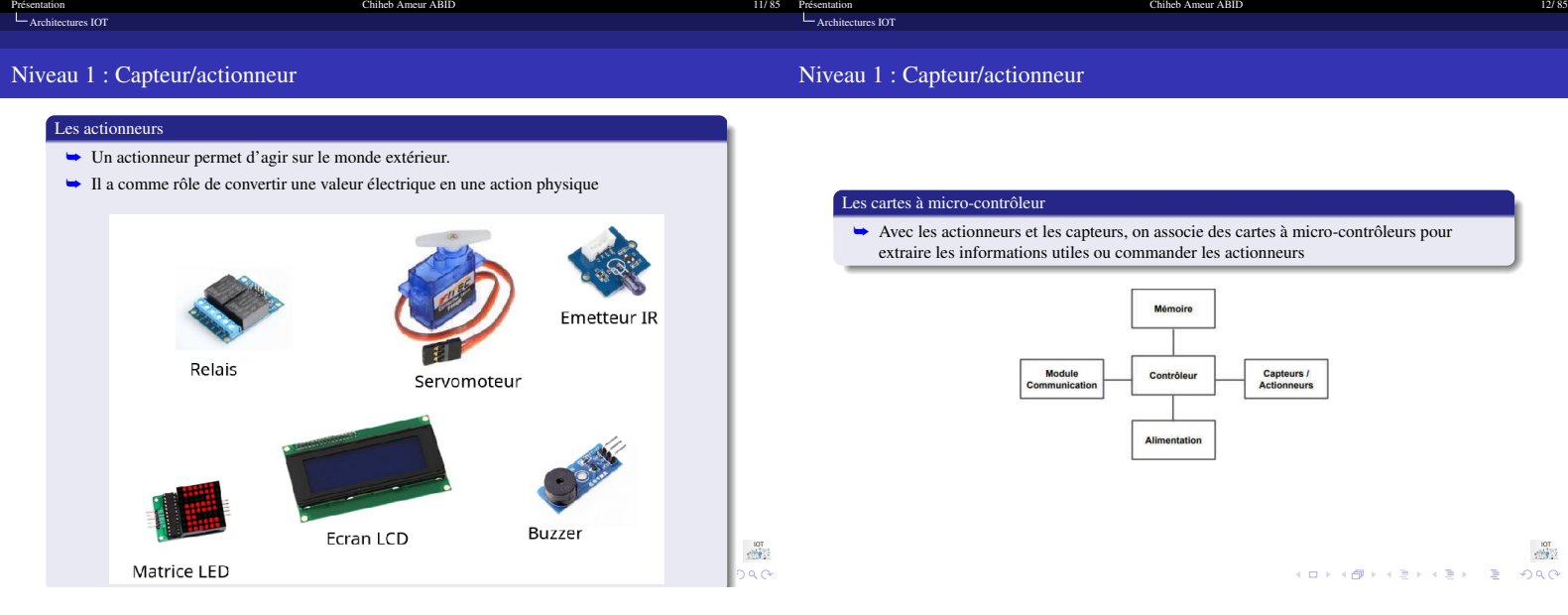

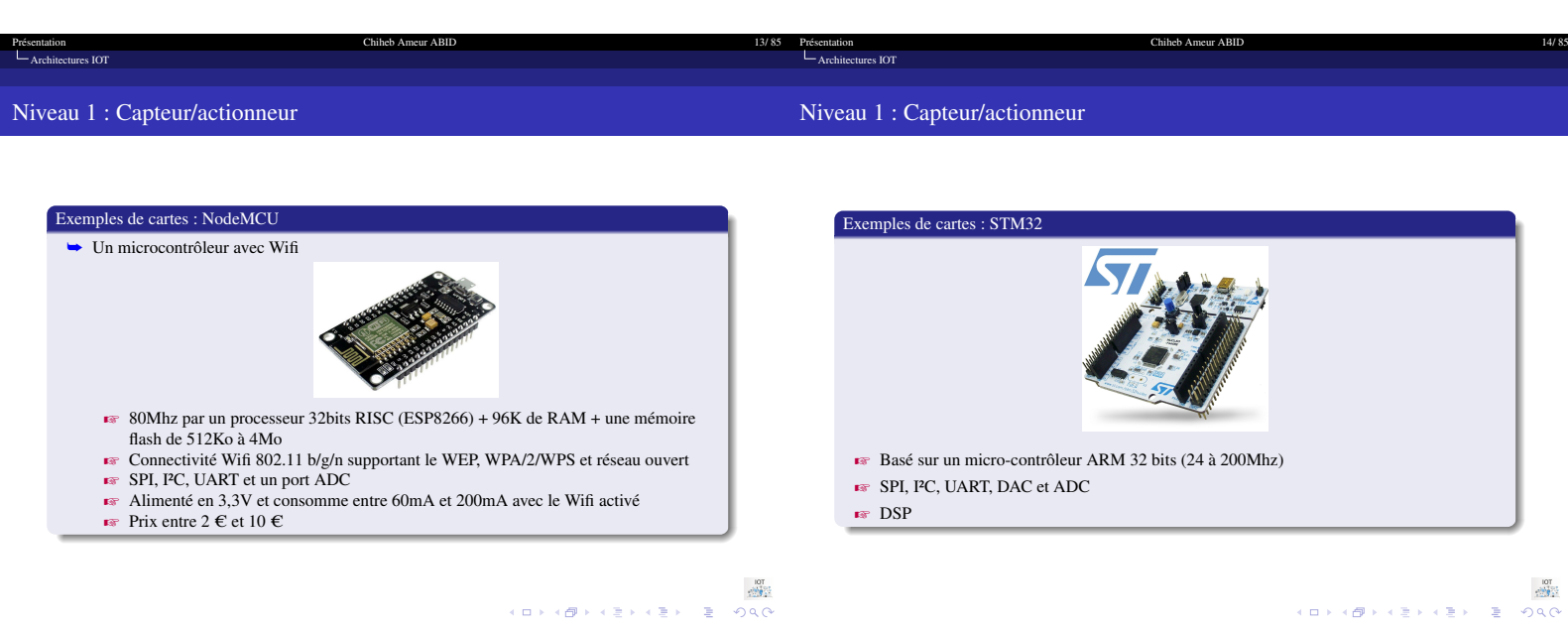

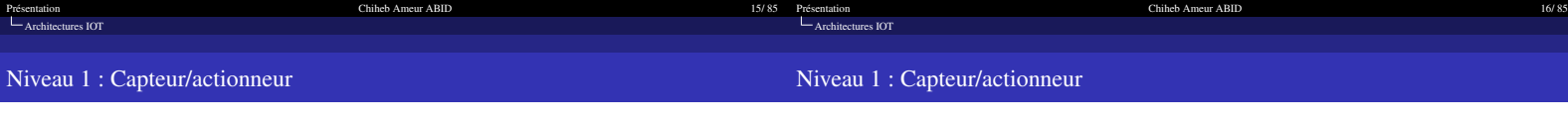

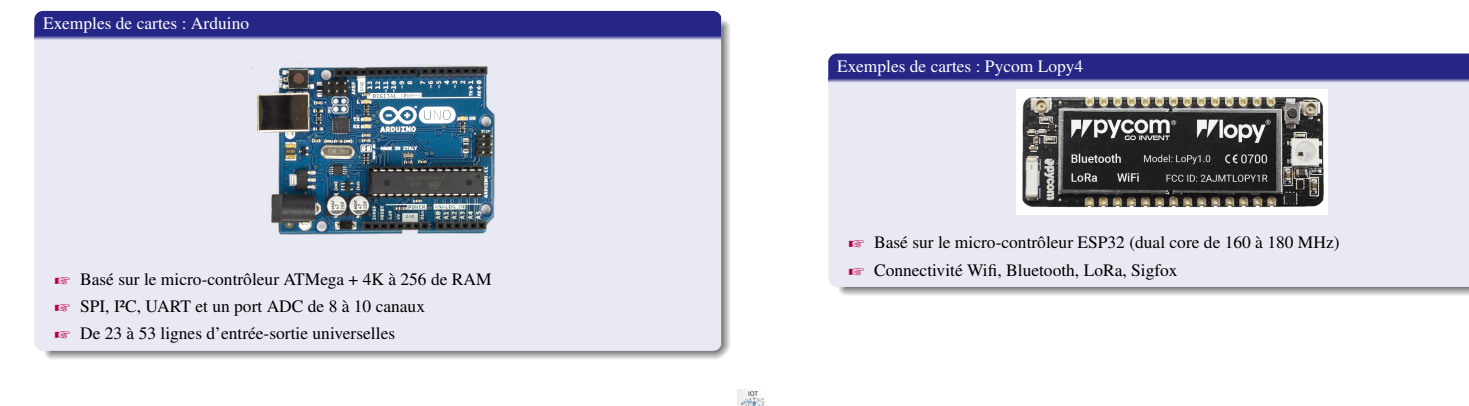

 $\begin{array}{lllll} \mathbb{R}^n & \mathbb{R}^n & \mathbb{R}^n \setminus \mathbb{R}^n \setminus \mathbb{R}$ 

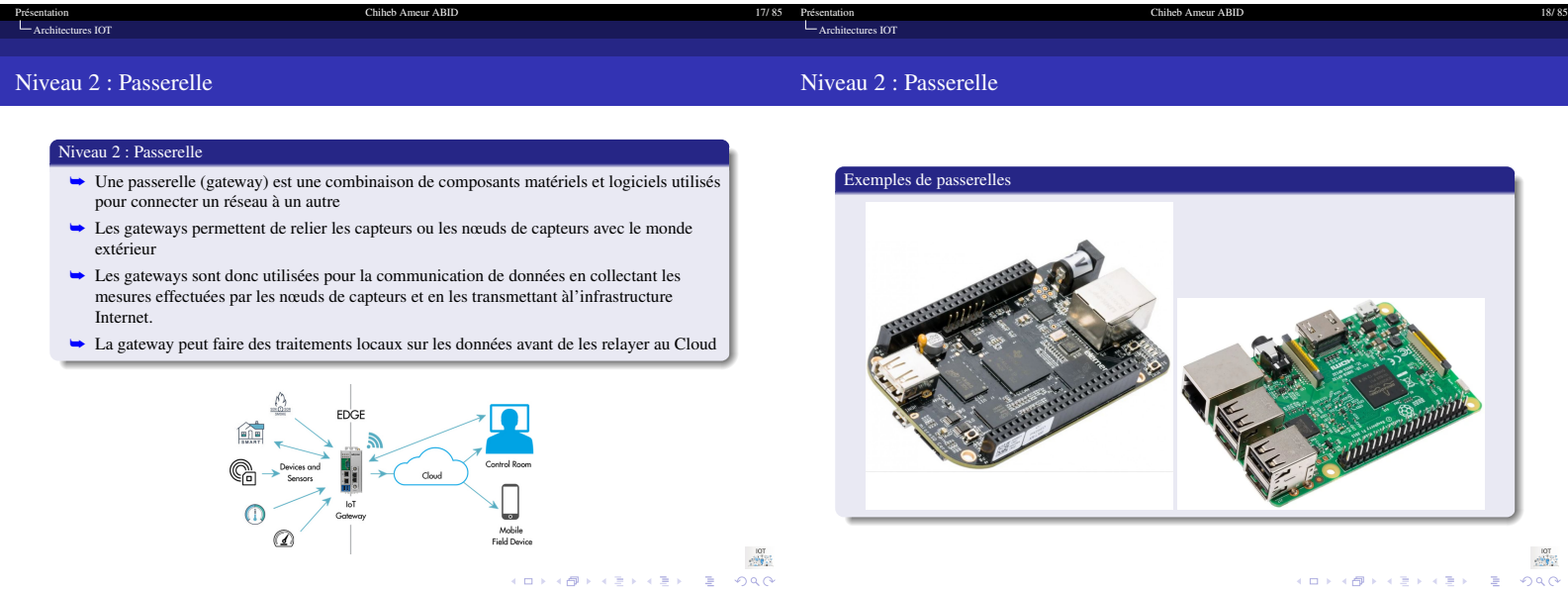

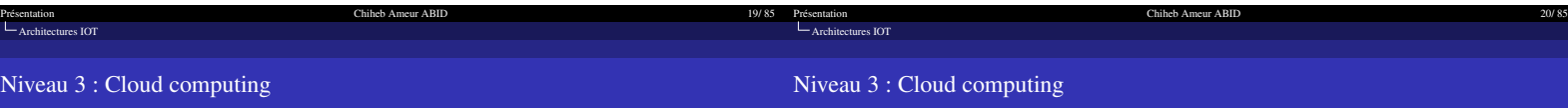

# Niveau 3 : Cloud computing

- ➥ Le niveau 3 est un choix technologique (optionnel) qui permet d'alléger la charge du travail vers le Cloud et de faire des traitements locaux on the Edge
- ➥ Trois solutions techniques sont possibles pour l'implémentation du 3ème niveau Z Fog computing : un calcul décentralisé en traitant les données IoT au niveau des
	- nœuds locaux (Fog) avant de relayer l'information vers le cloud.
	-
	- Edge computing : le traitement des données IoT se fait à l'extrémité du réseau<br>(Gateways ou des nœuds intermédiaires entre objets et gateways)<br>■ Mist Computing : le traitement des données se fait localement dans le nœud

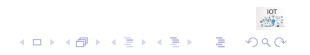

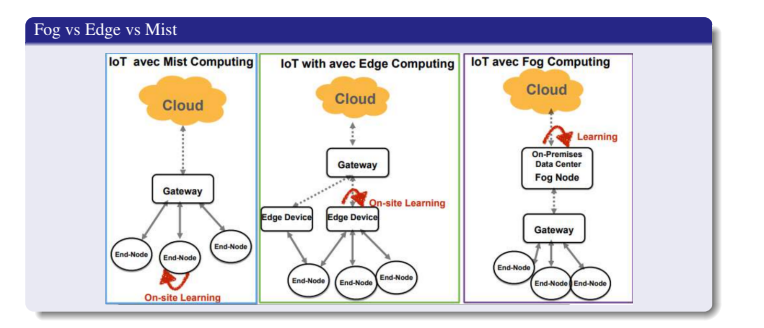

 $\begin{array}{lllll} \displaystyle \lim_{\delta\rightarrow 0} & & \displaystyle \lim_{\delta\rightarrow 0} & & \displaystyle \lim_{\delta\rightarrow 0} & & \displaystyle \lim_{\delta\rightarrow 0} & & \displaystyle \lim_{\delta\rightarrow 0} & & \displaystyle \lim_{\delta\rightarrow 0} & & \displaystyle \lim_{\delta\rightarrow 0} & & \displaystyle \lim_{\delta\rightarrow 0} & & \displaystyle \lim_{\delta\rightarrow 0} & & \displaystyle \lim_{\delta\rightarrow 0} & & \displaystyle \lim_{\delta\rightarrow 0} & & \displaystyle \lim_{\delta\rightarrow 0} & & \displaystyle \lim_{\delta\rightarrow 0} & & \displaystyle \lim_{\delta\rightarrow 0} & & \$ 

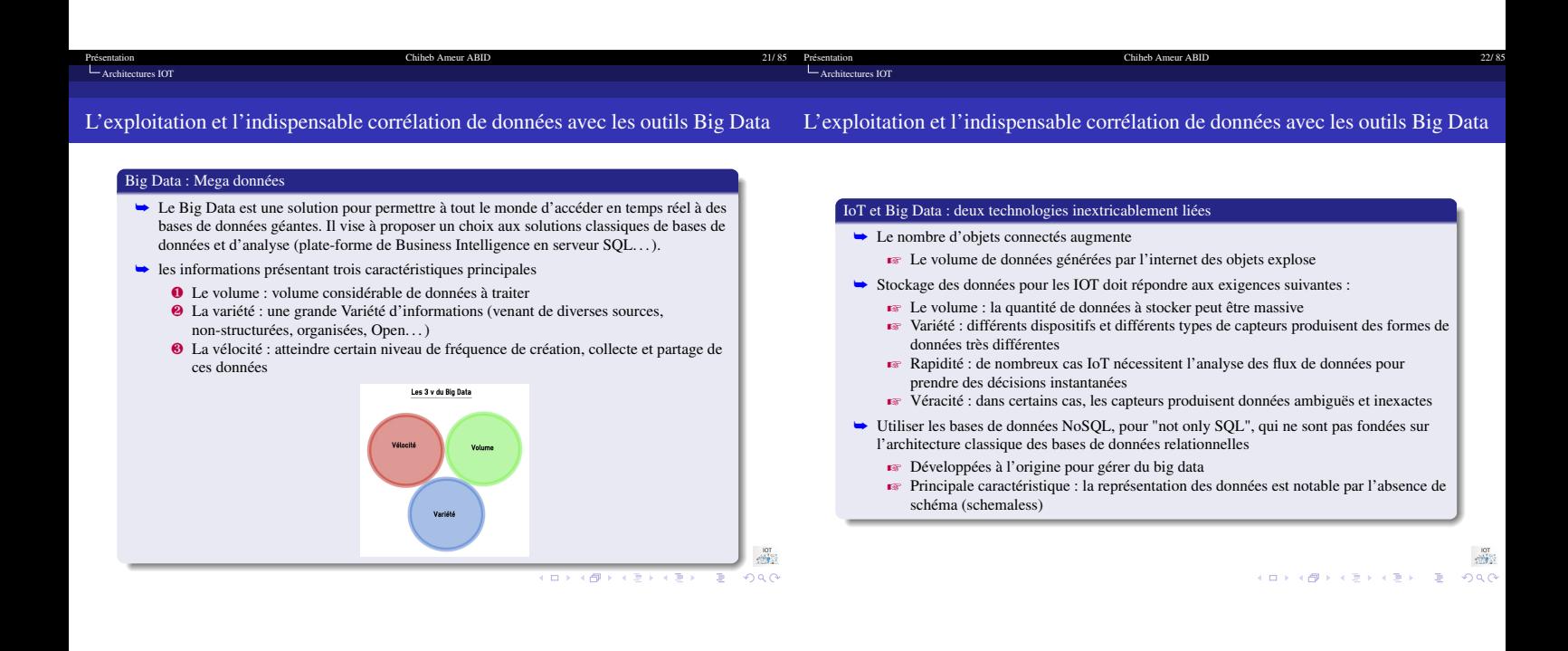

<span id="page-5-0"></span>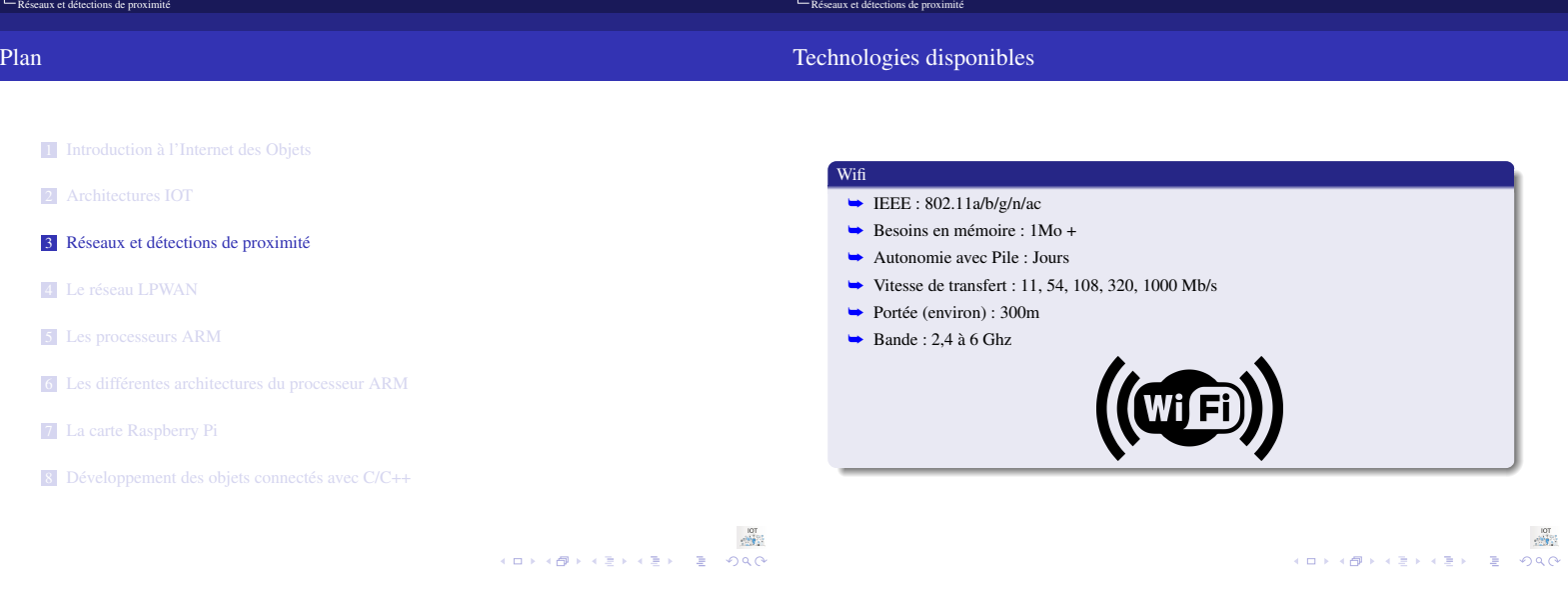

Chiheb Ameur ABID

Chiheb Ameur ABID

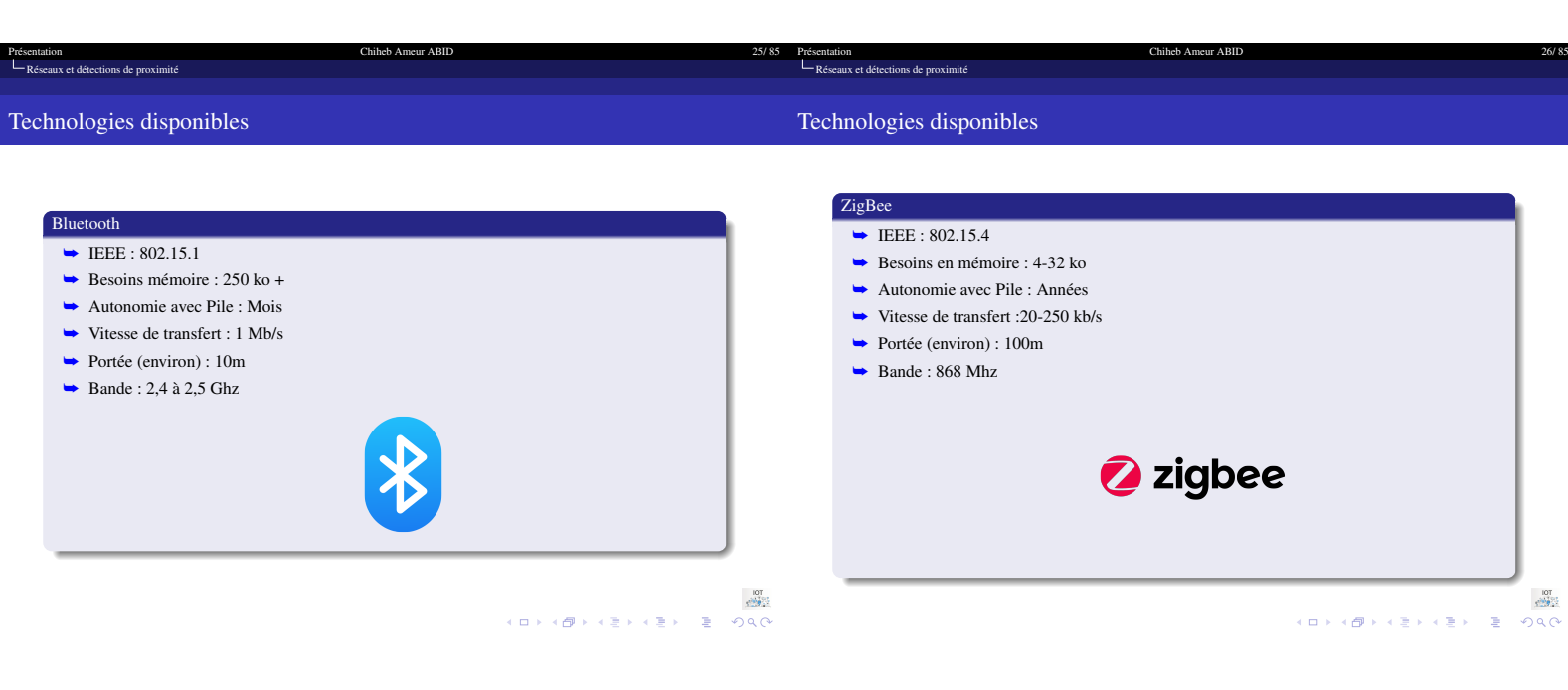

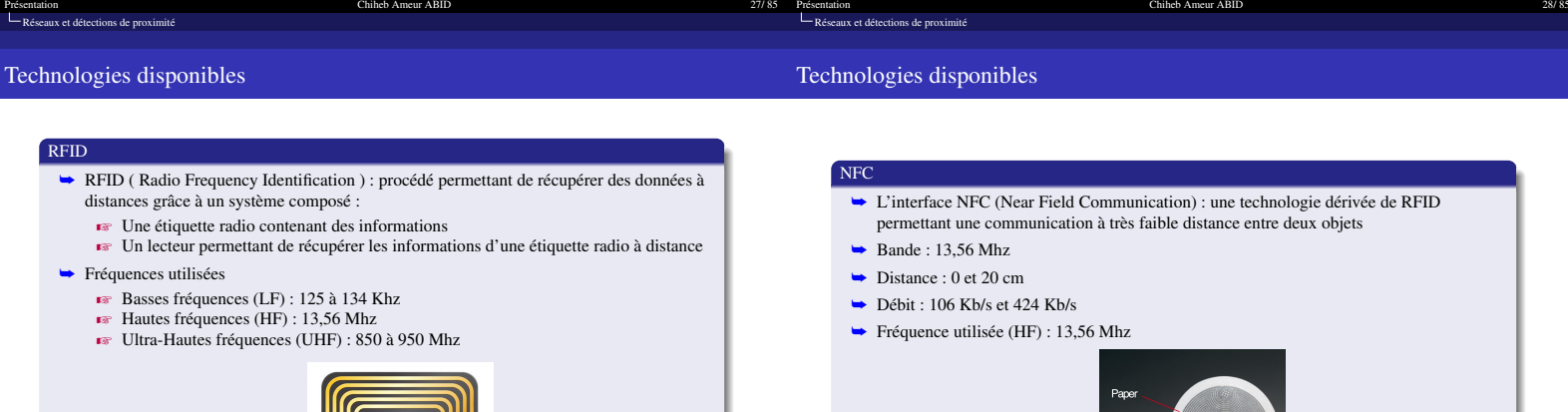

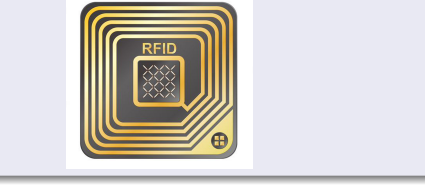

 $\begin{array}{c|cccccc} \mathbf{1} & \mathbf{0} & \mathbf{0} &$ 

 $\begin{array}{lllll} \mathbb{R}^n & \mathbb{R}^n \setminus \mathbb{R}^n \setminus \mathbb{$ 

Antenna

<span id="page-7-0"></span>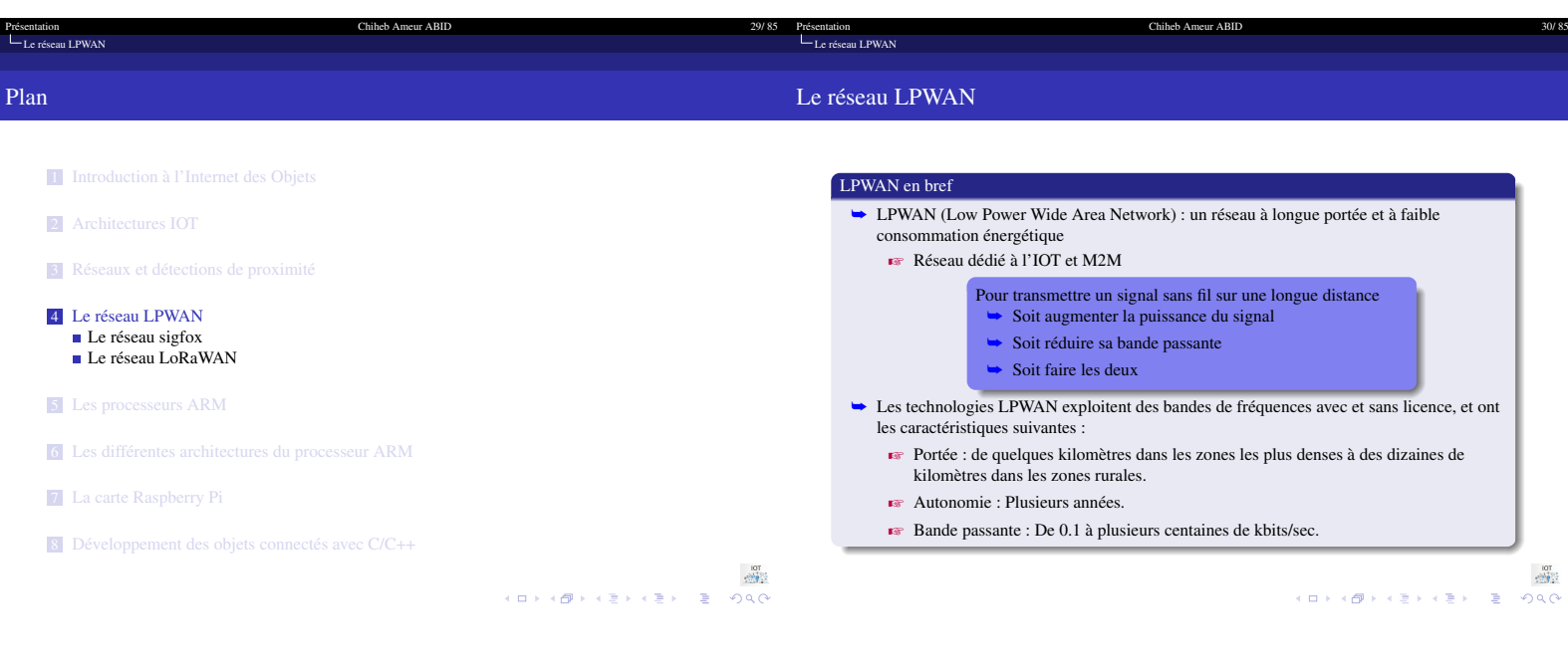

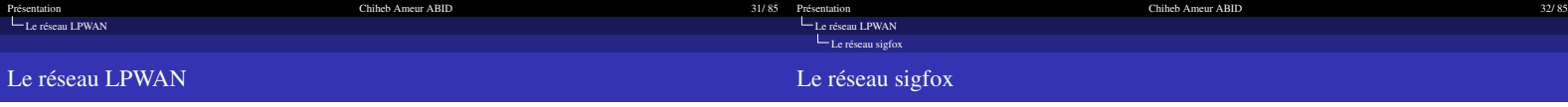

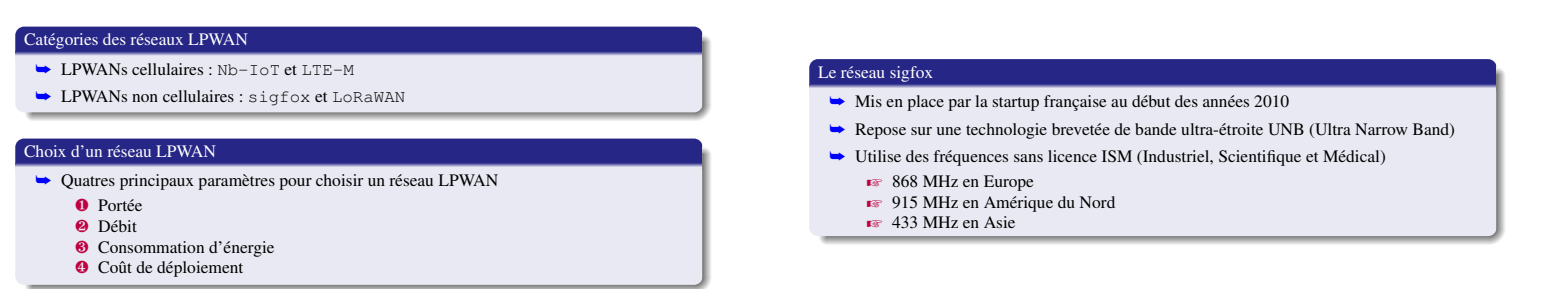

<span id="page-7-1"></span>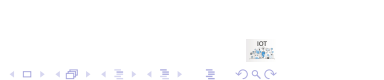

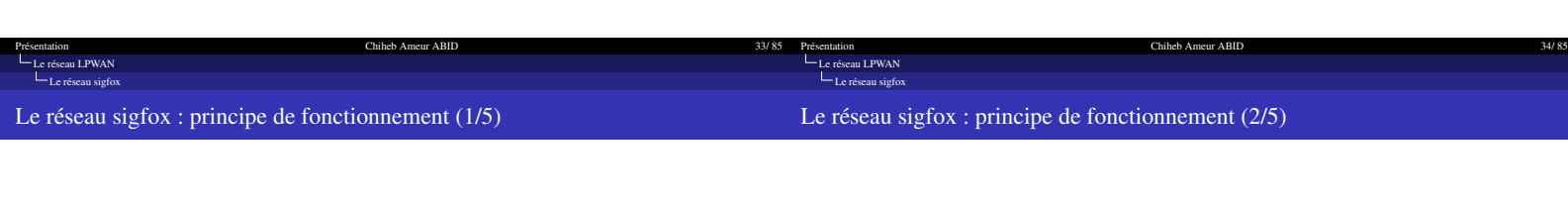

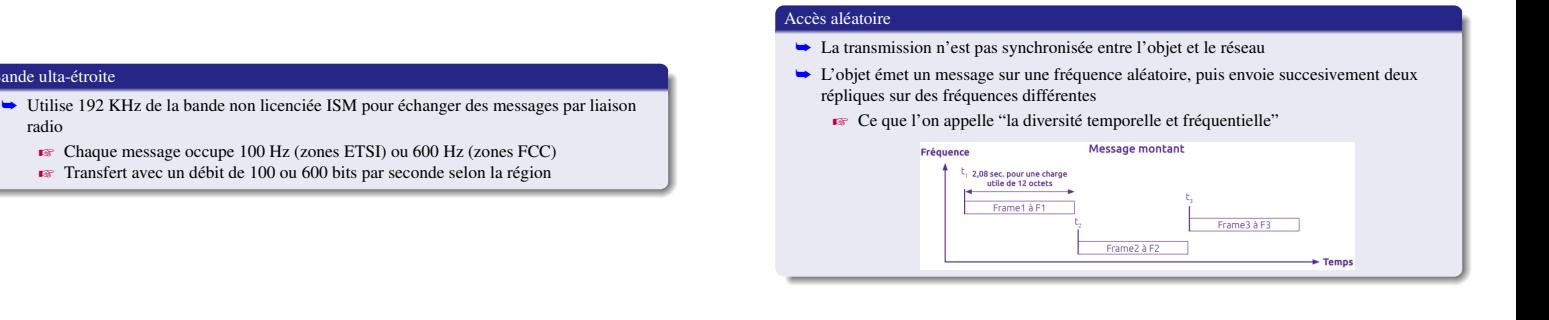

Bande ulta-étroite

radio

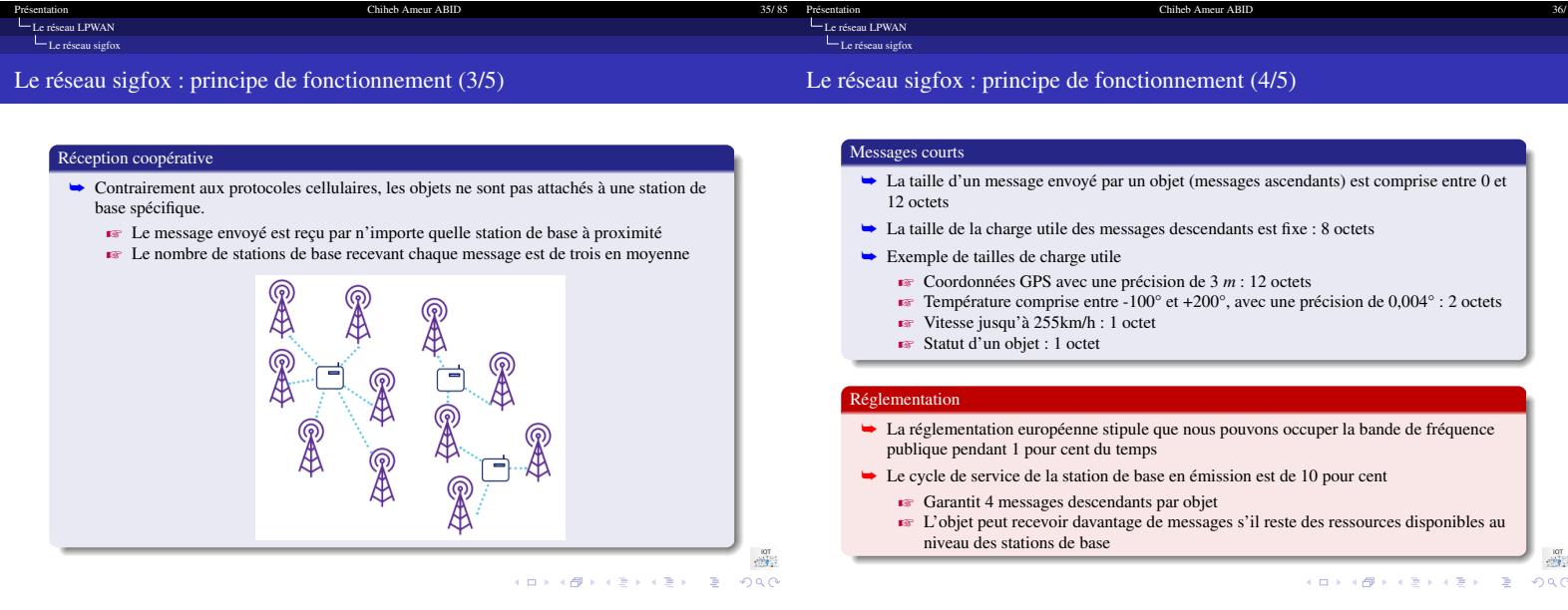

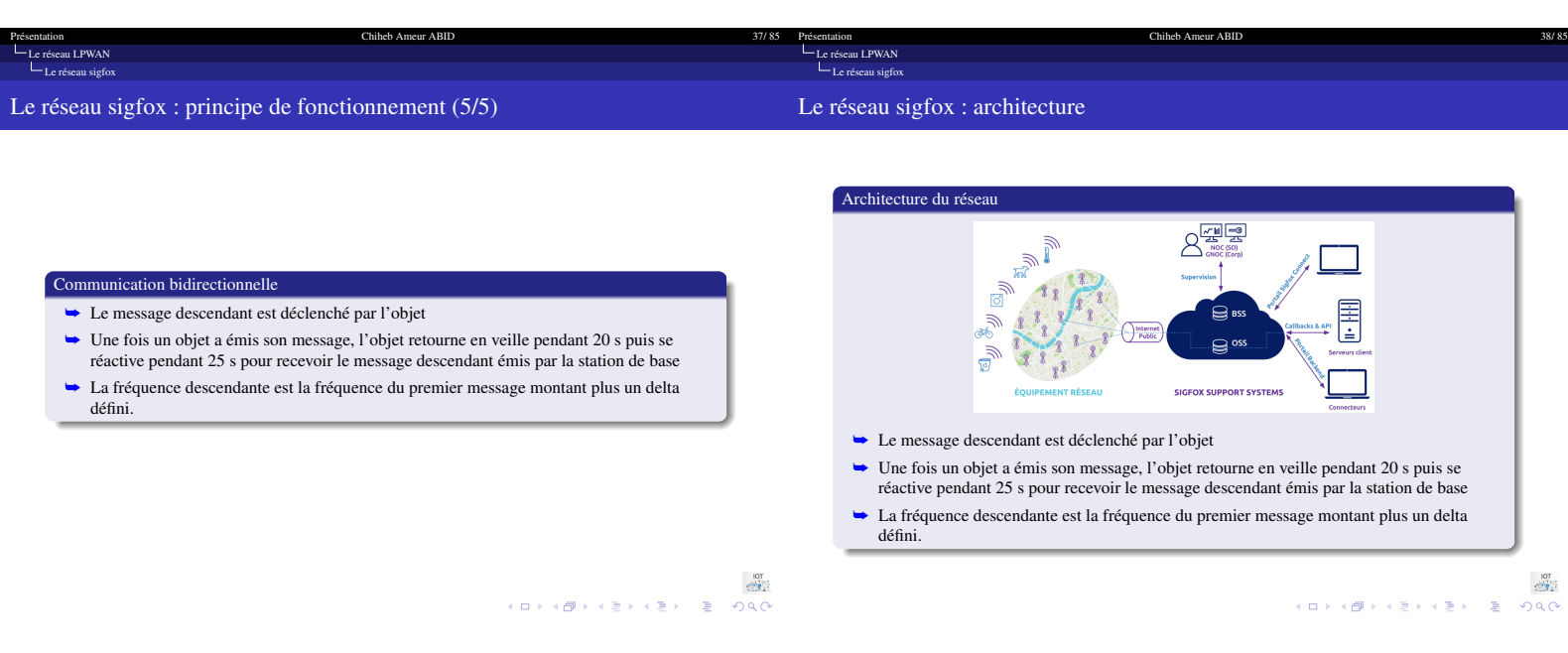

<span id="page-9-1"></span>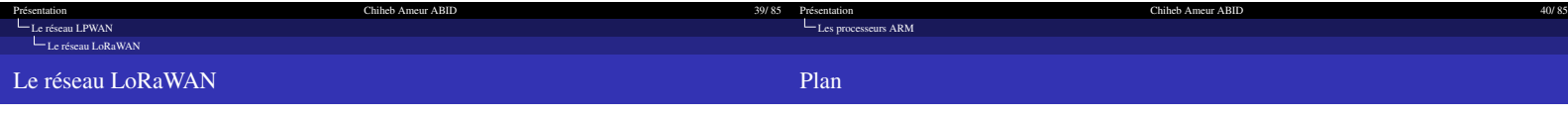

## Le réseau LoRaWAN

- ➥ Créé par la startup française Cycleo en 2009
- ➥ Depuis 2015, le LoRaWAN est porté par une association à but non lucratif appelé The LoRa Alliance, qui regroupe plus de 500 entreprises
- ➥ LoRaWAN se repose sur une modulation à étalement de spectre appelé CSS (Chirp Spread Spectrum)
	- $\blacktriangleright$  Le message transmis est répété plusieurs fois à des fréquences différentes
- ➥ LoRa, comme le SigFox, opère sur une plage de fréquences ISM sans licence  $\approx$  868 MHz en Europe
	- 915 MHz en Amérique du Nord.
- <span id="page-9-0"></span>1 [Introduction à l'Internet des Objets](#page-0-0)
- 2 [Architectures IOT](#page-1-0)
- 3 [Réseaux et détections de proximité](#page-5-0)
- 4 [Le réseau LPWAN](#page-7-0)
- 5 [Les processeurs ARM](#page-9-0)
- 6 [Les différentes architectures du processeur ARM](#page-11-0)
- 7 [La carte Raspberry Pi](#page-14-0)
- 8 [Développement des objets connectés avec C/C++](#page-18-0)

ng)<br>3000 로 《로》《토》《한》《ロ》<br>인*시*이 로 《로》《토》《탄》《ロ》

 $\begin{array}{lllll} \displaystyle \lim_{\delta\rightarrow 0} & & \displaystyle \lim_{\delta\rightarrow 0} & & \displaystyle \lim_{\delta\rightarrow 0} & & \displaystyle \lim_{\delta\rightarrow 0} & & \displaystyle \lim_{\delta\rightarrow 0} & & \displaystyle \lim_{\delta\rightarrow 0} & & \displaystyle \lim_{\delta\rightarrow 0} & & \displaystyle \lim_{\delta\rightarrow 0} & & \displaystyle \lim_{\delta\rightarrow 0} & & \displaystyle \lim_{\delta\rightarrow 0} & & \displaystyle \lim_{\delta\rightarrow 0} & & \displaystyle \lim_{\delta\rightarrow 0} & & \displaystyle \lim_{\delta\rightarrow 0} & & \displaystyle \lim_{\delta\rightarrow 0} & & \$ 

#### [Présentation Chiheb Ameur ABID 41/ 85](#page-0-1) [Les processeurs ARM](#page-9-0) [Présentation Chiheb Ameur ABID 42/ 85](#page-0-1) Presentation<br>L<sub>Les processeurs</sub> ARM

# Historique

# La philosophie d'ARM

#### L'histoire d'ARM

- ➥ Tandis qu'Intel produit des microprocesseurs 8086 et 80286, des employés d'une compagnie anglaise se sont inspirés par les travaux de l'heure travaillent à la conception d'un ordinateur
- ➥ En 1985, la compagnie ACORN produit un premier processeur qui résulte de ces travaux : le Acorn RISC Machine (ARM)
- **► La complexité du ARM est réduite par choix et par faute de moyens, ainsi le jeu** d'instructions est simplifié : naissance des processeurs RISC
- Z Acorn Archimedes (1987) : ordinateur conçu à base d'ARM
- ➥ Alors que le 8086 gagne en popularité, ACORN et Apple collaborent pour fonder la compagnie ARM ltd en 1990
- ➥ ARM et Intel feront évoluer leurs produits en parallèle dans des marchés différents

 $\frac{107}{2}$ 

# La philosophie d'ARM

# ◆ ARM Holdings

- $\blacktriangleright$  Développe des architectures de micro-processeurs et des jeux d'instructions
- $\overrightarrow{R}$  Ne construit aucun micro-processeur comme tel !  $\overline{\bullet}$  La compagnie licencie la technologie à d'autres qui les fabriquent à leur façon
- clients : Apple, Nvidia, Samsung, Texas Instruments, etc.
- 

# ➥ Micro-processeurs ARM

- $\blacktriangleright$  Supportent 32 et 64 bits
- Z L'architecture la plus utilisée au monde (100 milliards de processeurs produits en 2017)
	- $\frac{107}{258}$

[Présentation Chiheb Ameur ABID 43/ 85](#page-0-1) Présentation **ABID** 44/85<br>  $L_{\text{Les processeurs ARM}}$  $L_{\text{Les processeurs ARM}}$  $L_{\text{Les processeurs ARM}}$  ARM [Les processeurs ARM](#page-9-0) ARM est partout ARM est partout ARM est partout Z Aujourd'hui, ARM est surtout connu pour ses systèmes sur puce (SoC), intégrant sur une seule ARM est partout puce : microprocesseur, processeur ➥ Plusieurs versions de processeurs, utilisées partout ! graphique (GPU), DSP, FPU, SIMD, **EBI**  $ARM7TDMI(-S)$ : Nintendo DS, Lego NXT et contrôleur de périphériques. Ceux-ci **Ex** ARM946E-S : Canon 5D Mark ii (caméra) sont présents dans la majorité **EXECUTE:** ARM1176JZ(F)-S : Raspberry Pi des smartphones et tablettes. ■ Cortex-A9 : Apple iPhone 4S, iPad2<br>■ Cortex-A15 : Nexus 10  $\blacktriangleright$  ARM propose des architectures, qui sont vendues sous licence de propriété intellectuelle aux concepteurs.  $\overline{\bullet}$  Différentes options sont possibles ainsi les constructeurs peuvent prendre ce qui les intéresse pour les compléter avec leurs options propres ou de concepteurs tiers $\frac{107}{258}$  $\frac{1}{\sqrt{2\pi}}\sum_{i=1}^{N-1}$ HORROR KERKER E 1990

<span id="page-11-0"></span>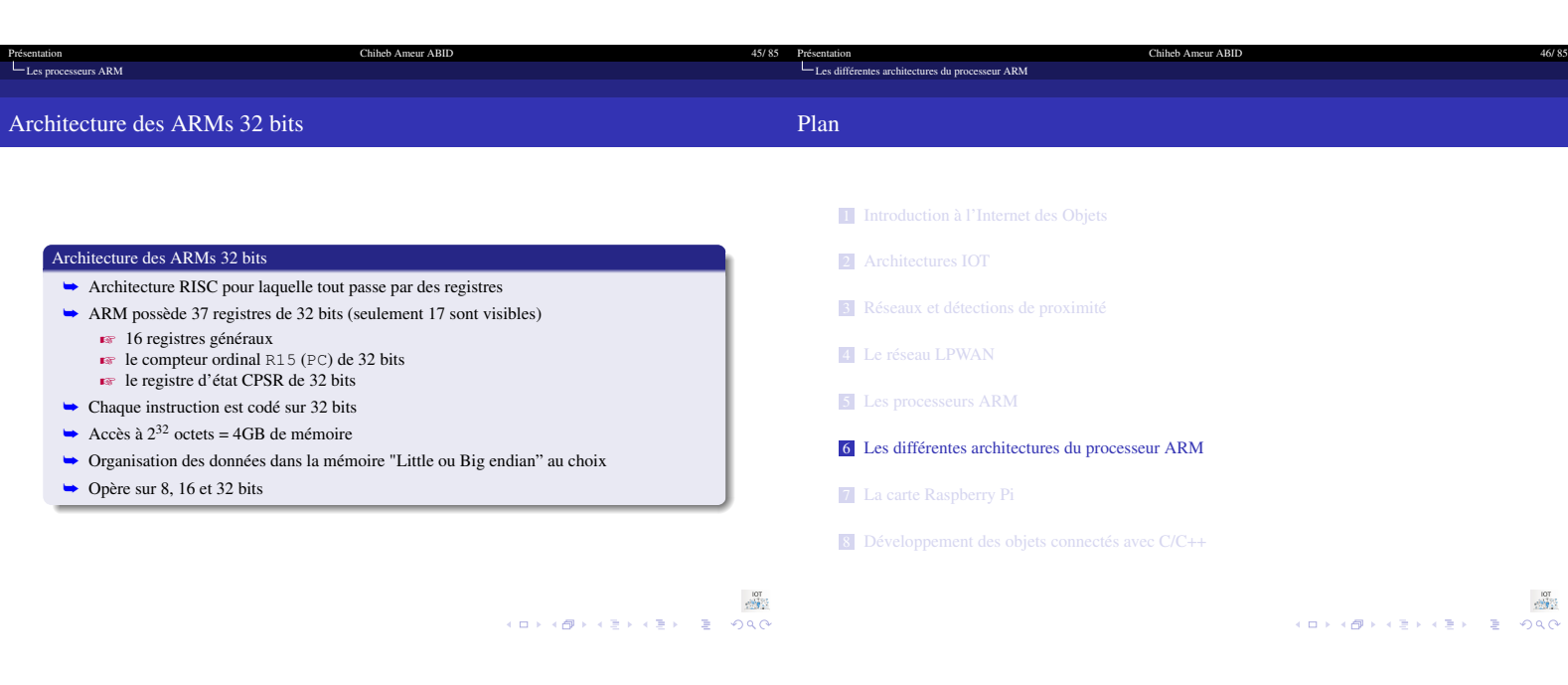

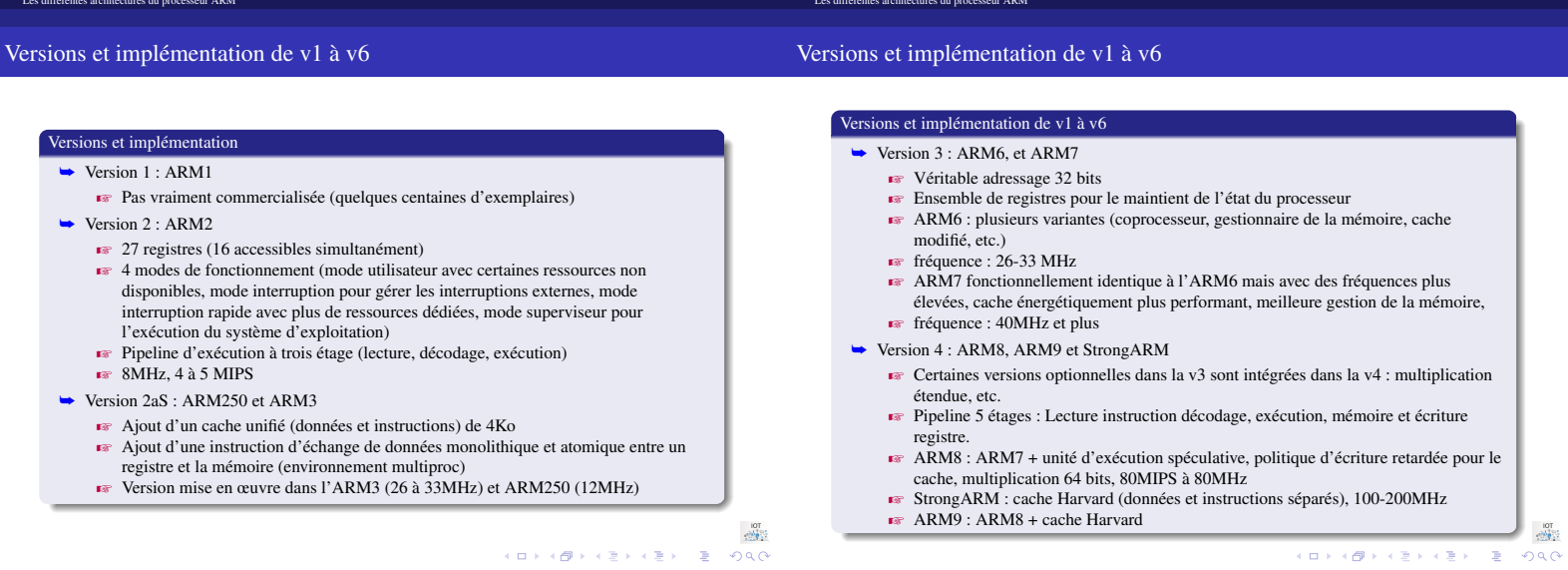

47/85 Présentation

 $\begin{picture}(160,10) \put(0,0){\line(1,0){150}} \put(0,0){\line(1,0){150}} \put(0,0){\line(1,0){150}} \put(0,0){\line(1,0){150}} \put(0,0){\line(1,0){150}} \put(0,0){\line(1,0){150}} \put(0,0){\line(1,0){150}} \put(0,0){\line(1,0){150}} \put(0,0){\line(1,0){150}} \put(0,0){\line(1,0){150}} \put(0,0){\line(1,0){150}} \put(0,0){\line($ 

Chiheb Ameur ABID

 $48/3$ 

Chiheb Ameur ABID

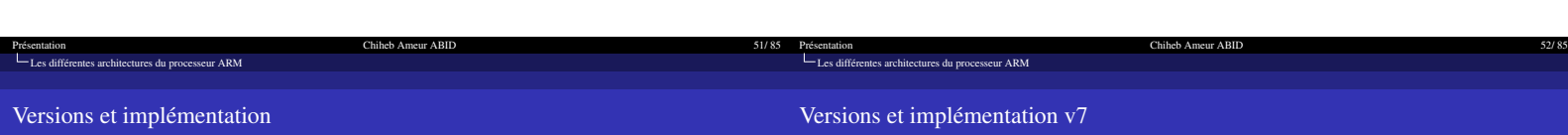

Versions et implémentation

Exemples

ARM7TDMI

920T,<br>Intel StrongARM

ARM 926, 946<br>Intel Xscale

ARM 1136,<br>1176, 1156T

**Evolution des architectures des cœurs ARM** 

Cortex-Ao<br>Cortex-R4<br>Cortex-M3

**► L'architecture et le jeu d'instructions du coeurs ARM ont évolué depuis la première** 

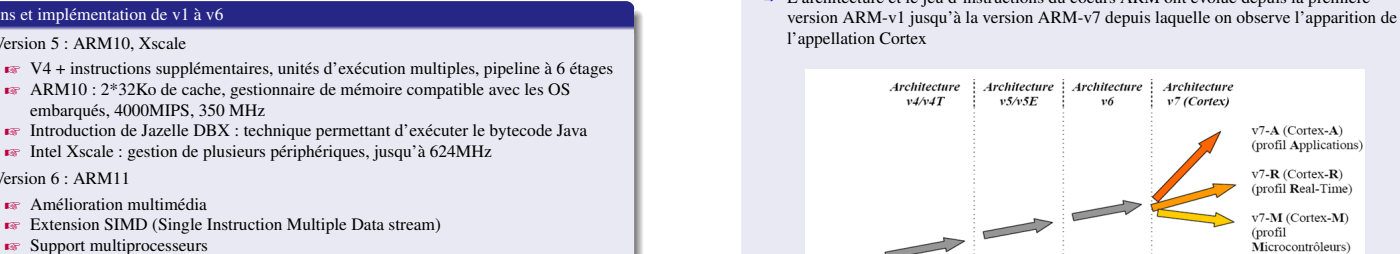

**E** Amélioration multimédia  $\blacktriangleright$  Support multiprocesseurs

➥ Version 6 : ARM11

Versions et implémentation de v1 à v6 ➥ Version 5 : ARM10, Xscale

 $\blacktriangleright$  Pipeline 8 étages, unité de prédiction de branchement.

्या <u>प</u>र्णा<br>सम्बद्धाः  $200$ 

 $\frac{107}{258}$  $\begin{array}{l} \left\langle \begin{array}{ccc} 1 & 0 & 0 \\ 0 & 1 & 0 \end{array} \right\rangle & \left\langle \begin{array}{ccc} 1 & 0 & 0 \\ 0 & 1 & 0 \end{array} \right\rangle & \left\langle \begin{array}{ccc} 1 & 0 & 0 \\ 0 & 1 & 0 \end{array} \right\rangle \end{array}$  $\bar{\Xi}$  $290$ 

v7-A (Cortex-A)<br>(profil Applications) v7-**R** (Cortex-**R**)<br>(profil **R**eal-Time) v7-M (Cortex-M)<br>(profil<br>Microcontrôleurs)

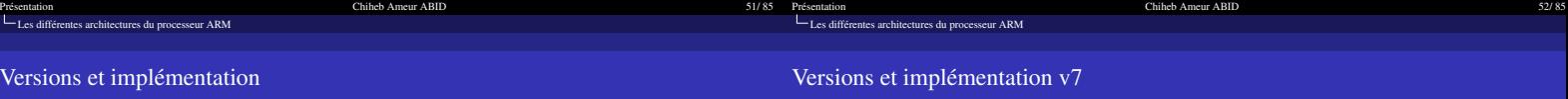

Versions et implémentation v7  $\rightarrow$  Version 7

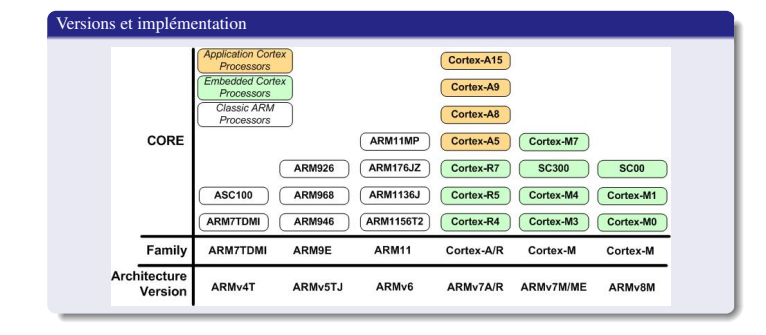

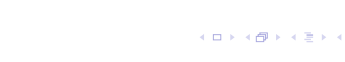

 $\frac{107}{259}$ 

**EX** Données manipulées : Word (32 bits), Halfword (16 bits) ou Byte (8 bits)

■ Communication avec les périphériques via un mécanisme de mapping mémoire<br>■ Utilisation : le groupe ST Microelectronics utilise l'ARM7 pour les DSP (Digital Signal Processor) qui vont constituer l'étage de décodage numérique des prochains

 $\overline{\bullet}$  Pas de contrainte sur le fait d'être Big ou little endian

récepteurs radio DRM (Digital Radio Mondiale)

#### $\frac{1}{\sqrt{2\pi}}\sum_{i=1}^{N-1}$

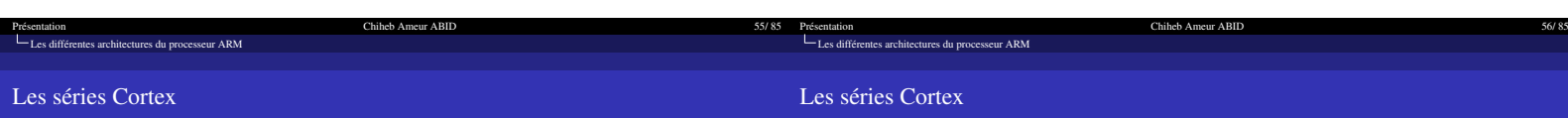

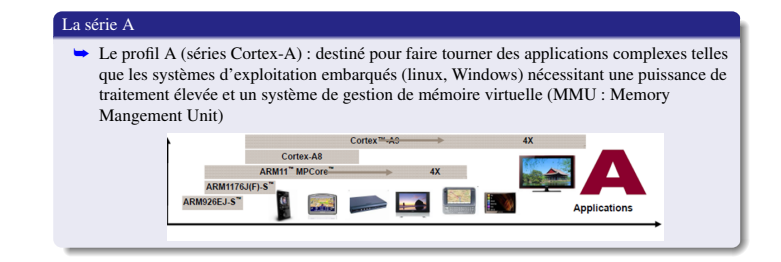

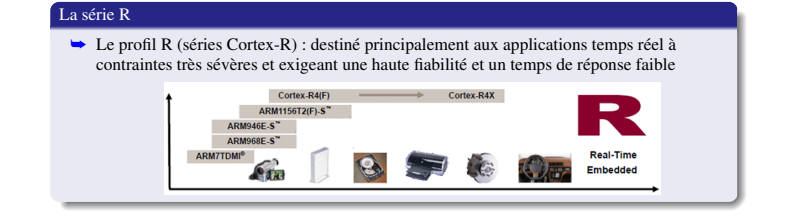

May<br><br>タクター ヨーイヨトイヨトイロトイロト

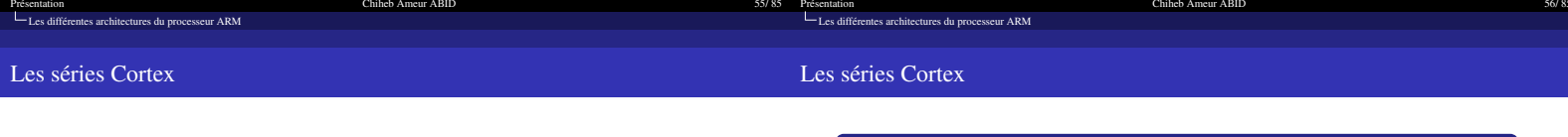

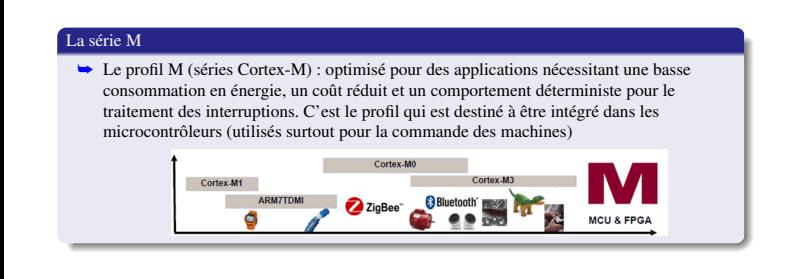

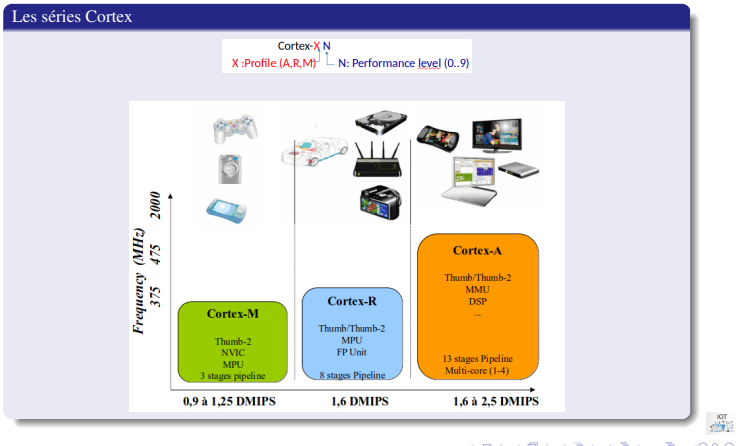

 $\frac{107}{900}$ HERRICH AND HERRICH

<span id="page-14-1"></span><span id="page-14-0"></span>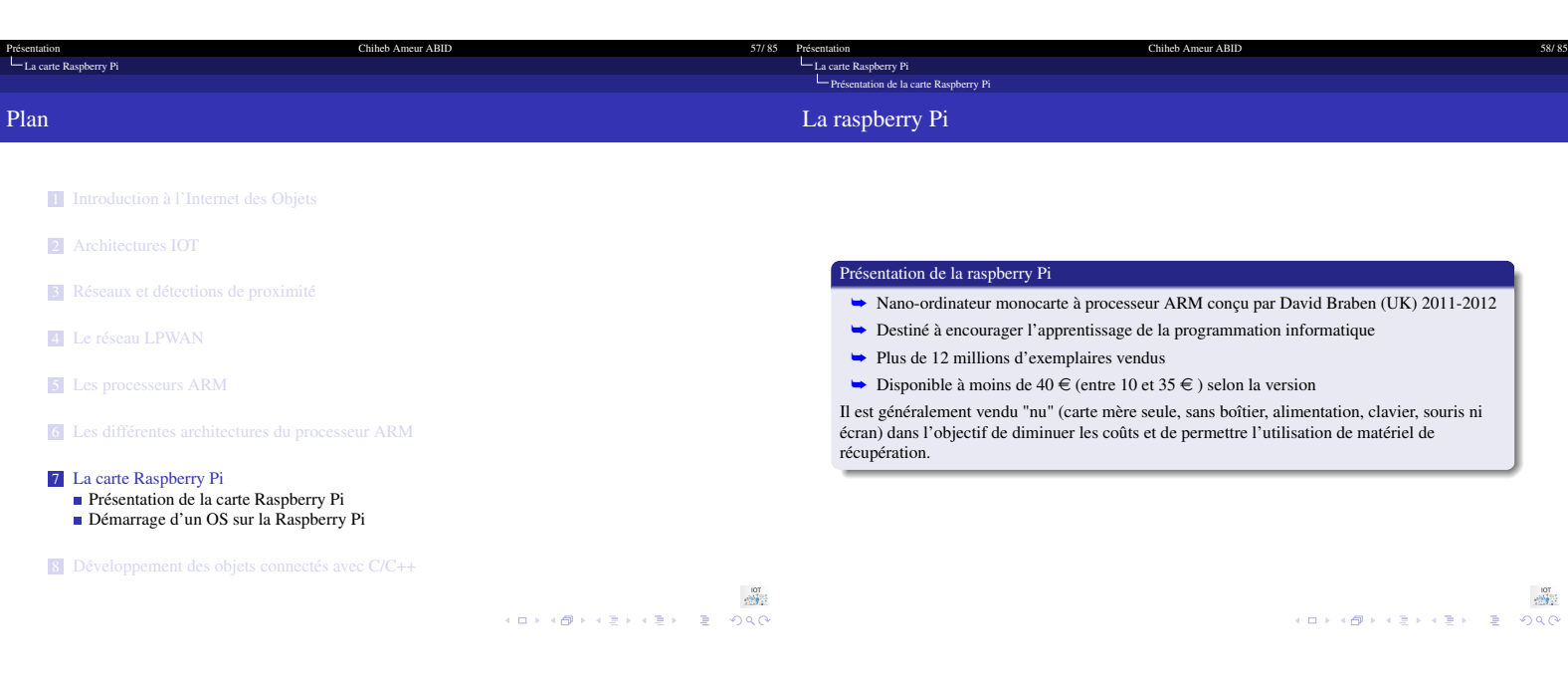

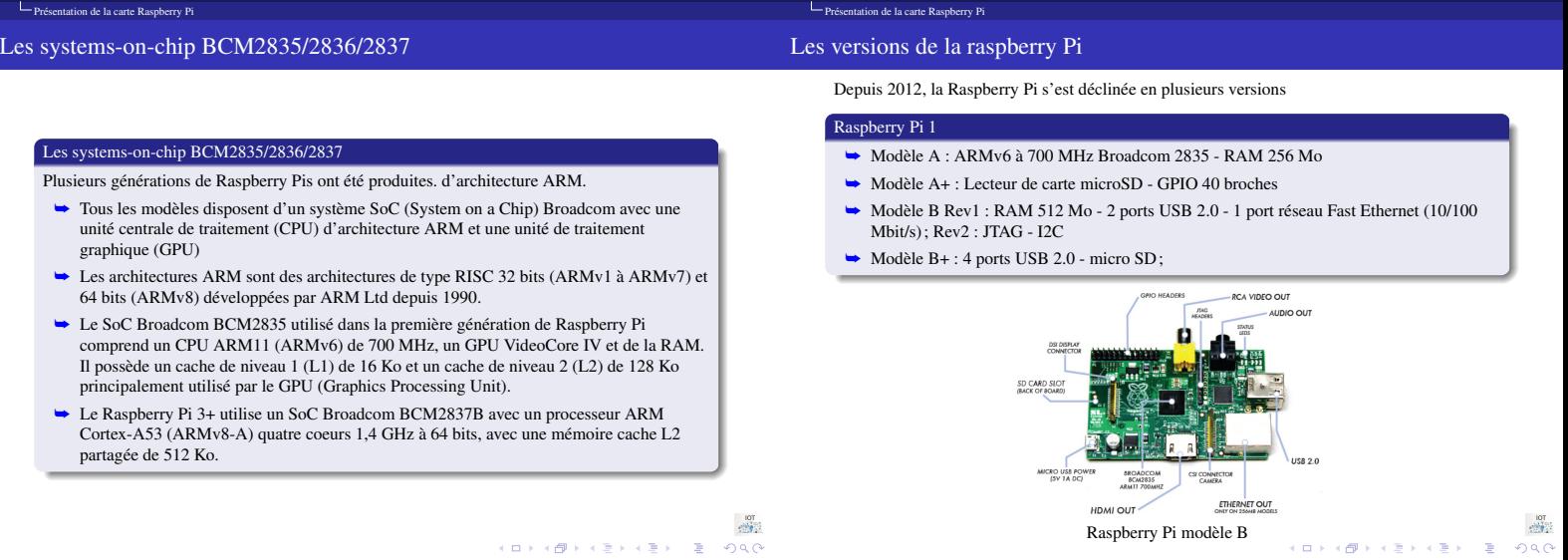

[La carte Raspberry Pi](#page-14-0)

Chiheb Ameur ABID

May<br><br><br>クタぐ ま イぎとイぎとイ色とイロと

Presentation Chiheb Ameur ABID 59/85

[La carte Raspberry Pi](#page-14-0)

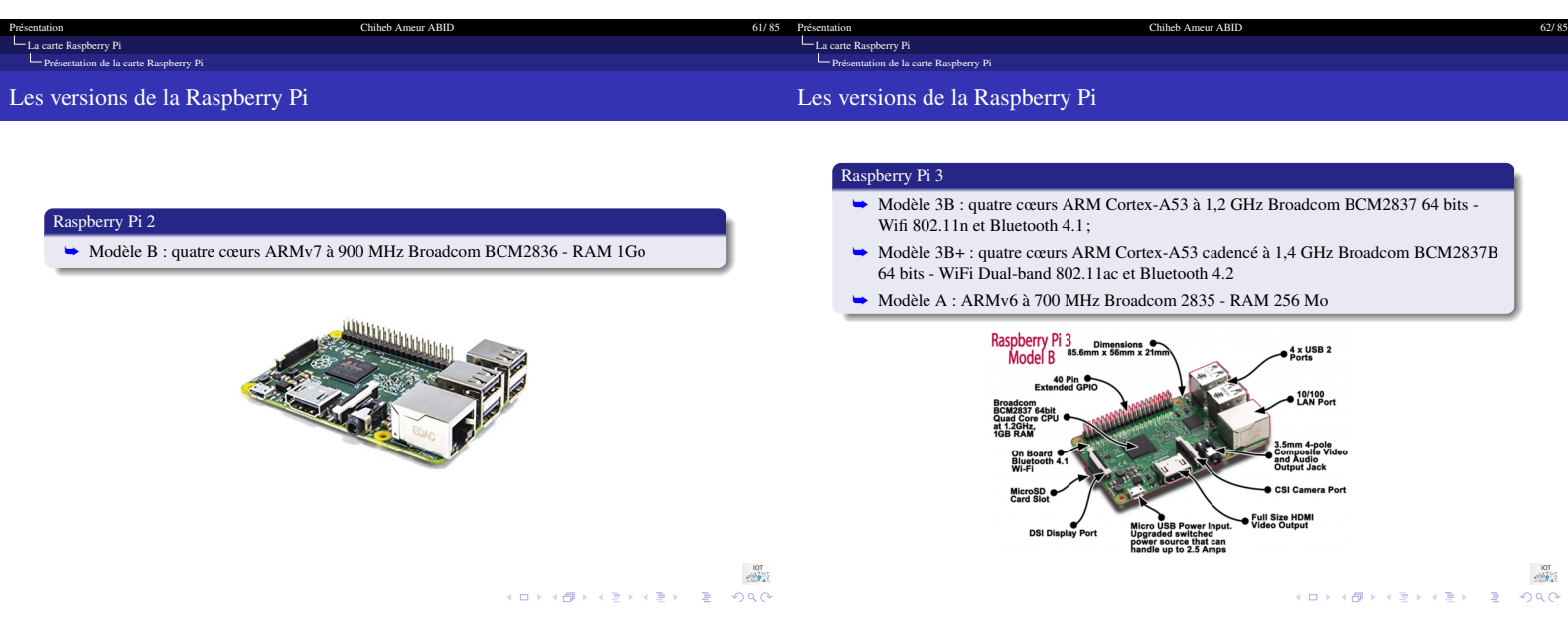

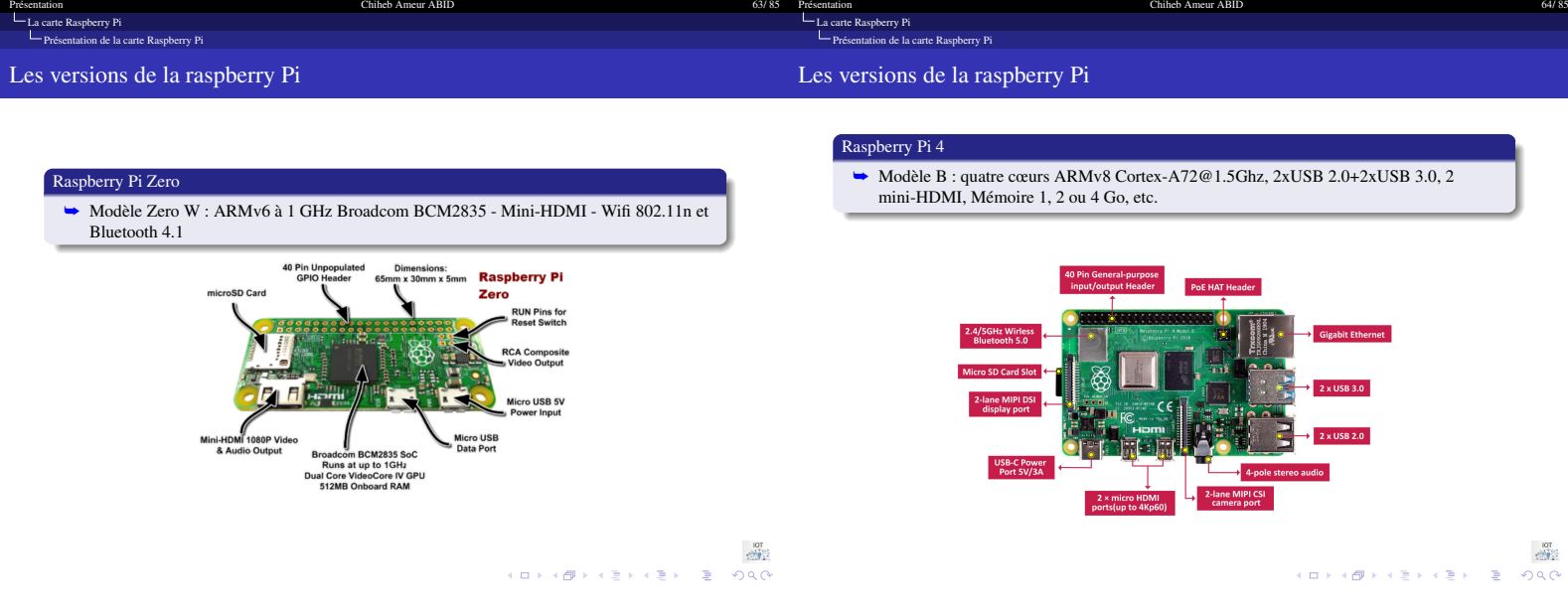

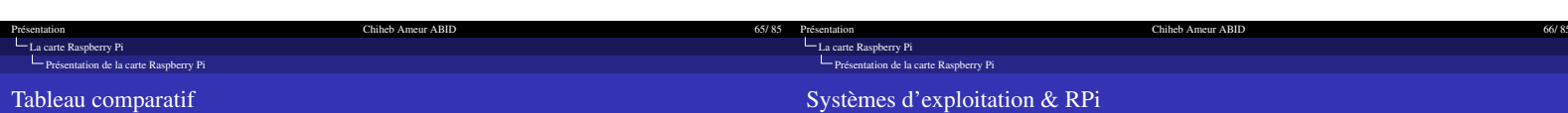

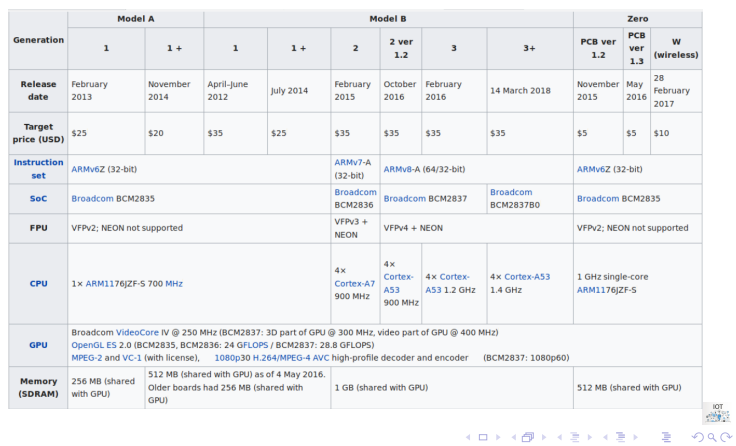

# Distributions

- **► La Raspberry Pi n'ayant pas de mémoire de masse interne ni de système d'exploitation** intégré, on aura besoin d'une carte SD préchargée avec un système d'exploitation.
- ➥ Depuis sa commercialisation, la Raspberry Pi exécute des variantes du système
- d'exploitation libre GNU Linux-Debian. Suivant les modèles, on pourra aussi exécuter : ➢ GNU/Linux : Debian (Raspbian), Fedora, Arch Linux, Gentoo, Slackware, Ubuntu,
	- Suse, etc.
	- ➢ Windows 10 IoT Core ➢ Android Pi
	-
	- ➢ Autres : Firefox OS, RISC OS, NetBSD, FreeBSD, etc. ➢ Distributions spécialisées : médias center (LibreELEC/OpenElec, OSMC/Rasbmc,
	- etc), audio, retrogaming, réseaux (Kali), serveurs (OwnCloud), etc.

na<br>개<br>990년 - 로그 서로에서는 서비에서 미에

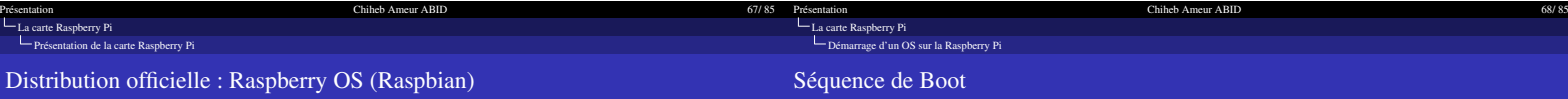

# Raspberry OS (Raspbian)

- ➥ C'est la distribution officielle supportée par la fondation Raspberry
- ➥ Basée sur Debian et compilée pour la Rapsberry Pi (ARM)
- ➥ Distribution classique et non pas embarquée ni temps réel
- ➥ livré pré-installé avec de nombreux logiciels pour l'éducation, la programmation et l'utilisation générale
- $\rightarrow$  Elle existe en trois versions (05/2021)
	- $\blacktriangleright$  Lite (444 Mo)
	-
- ➢ Desktop (1180 Mo) ➢ Desktop avec des applications recommandées (2867 Mo)
- ➥ Dernière version basée sur Debian Buster avec le noyau linux version 5.10

<span id="page-16-0"></span>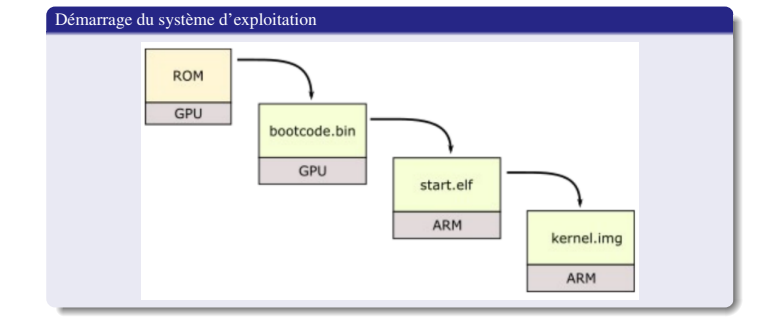

 $\frac{107}{258}$ HERRIGH HERRIER E DAG

 $\frac{107}{2}$ 

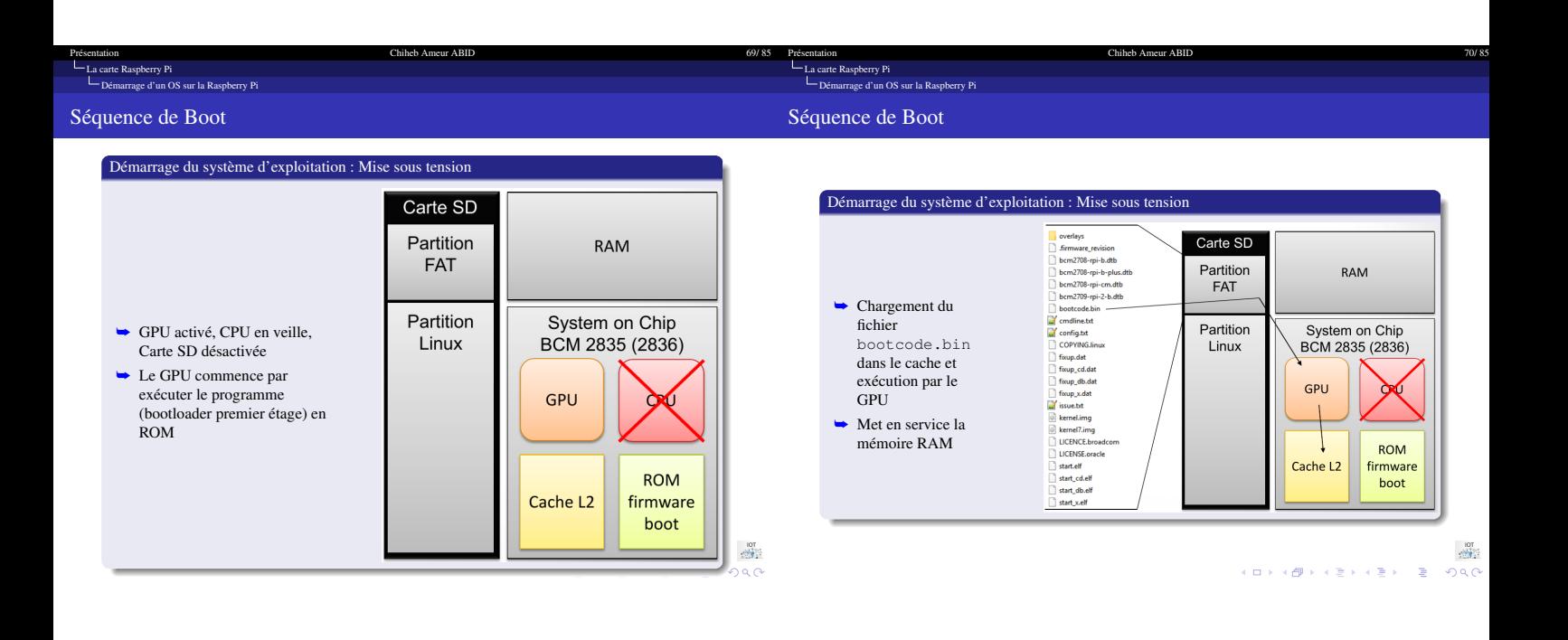

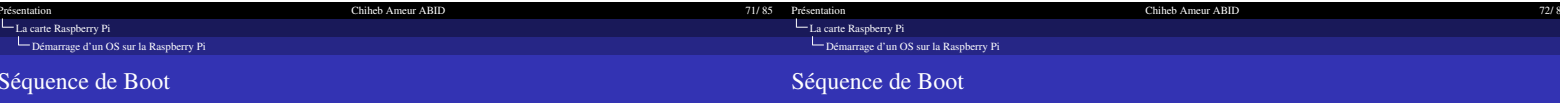

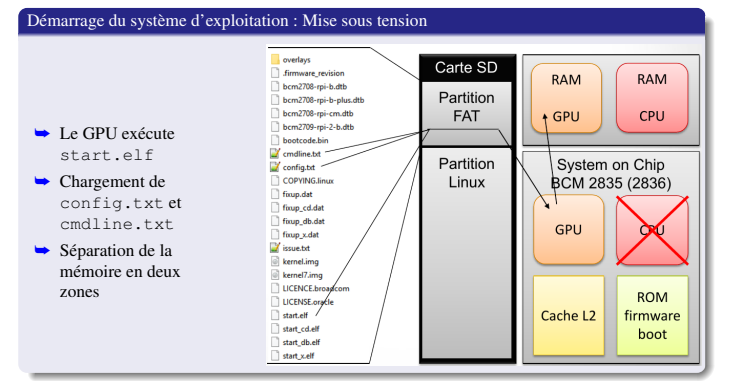

 $\frac{107}{258}$ 

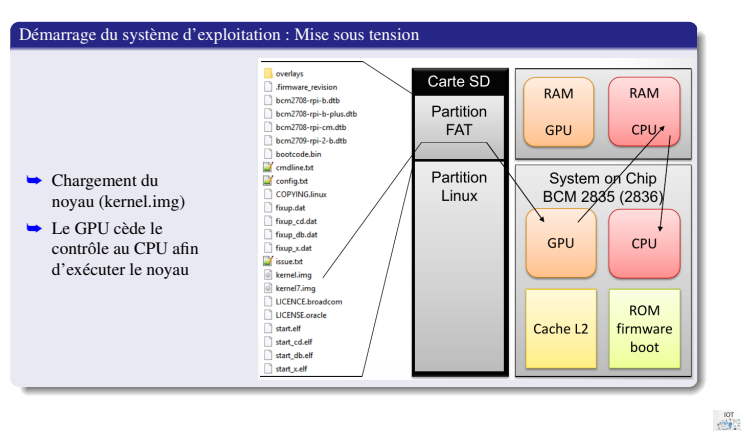

<span id="page-18-0"></span>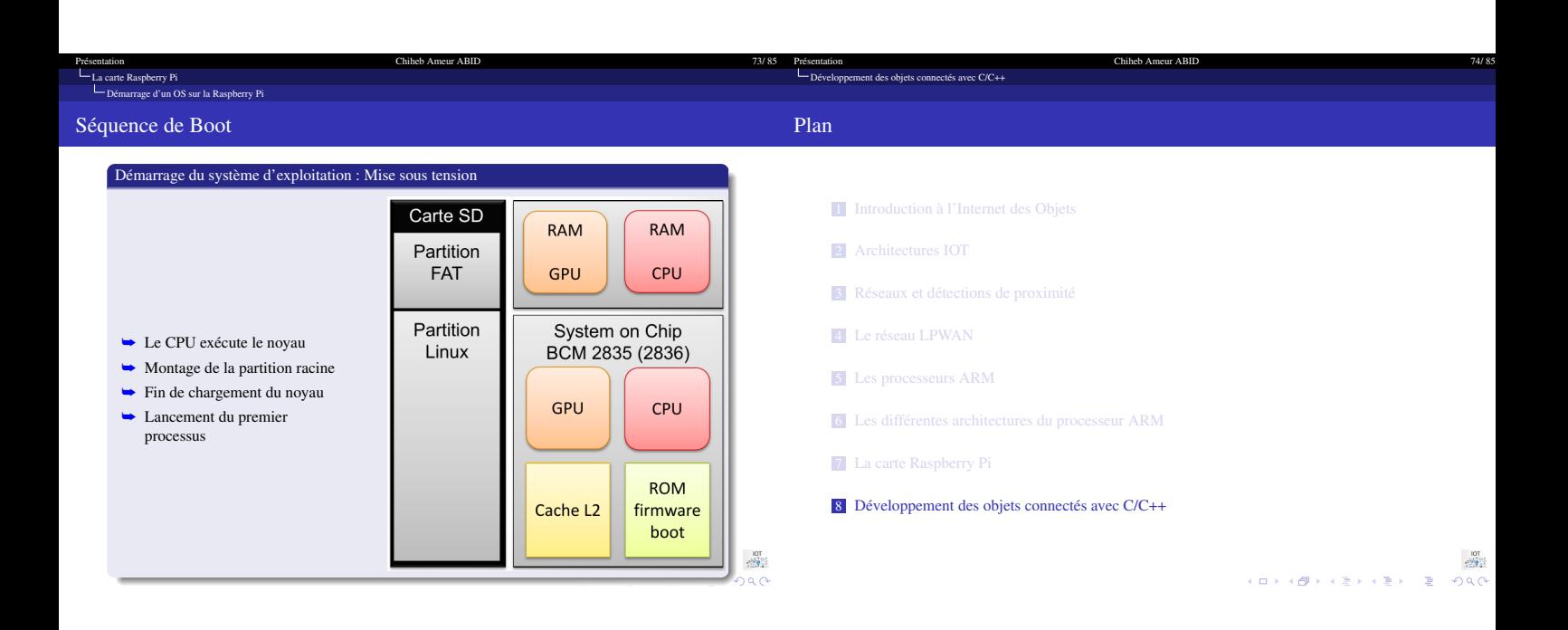

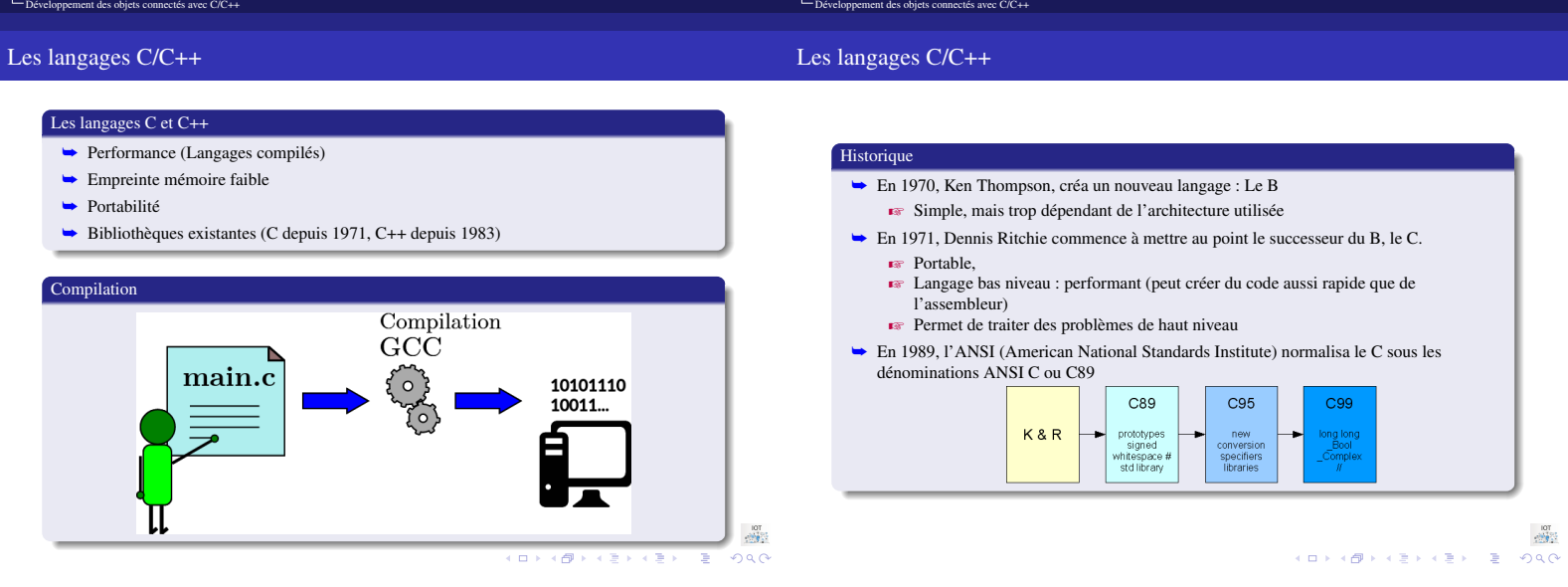

Chiheb Ameur ABID

[Présentation Chiheb Ameur ABID 75/ 85](#page-0-1)

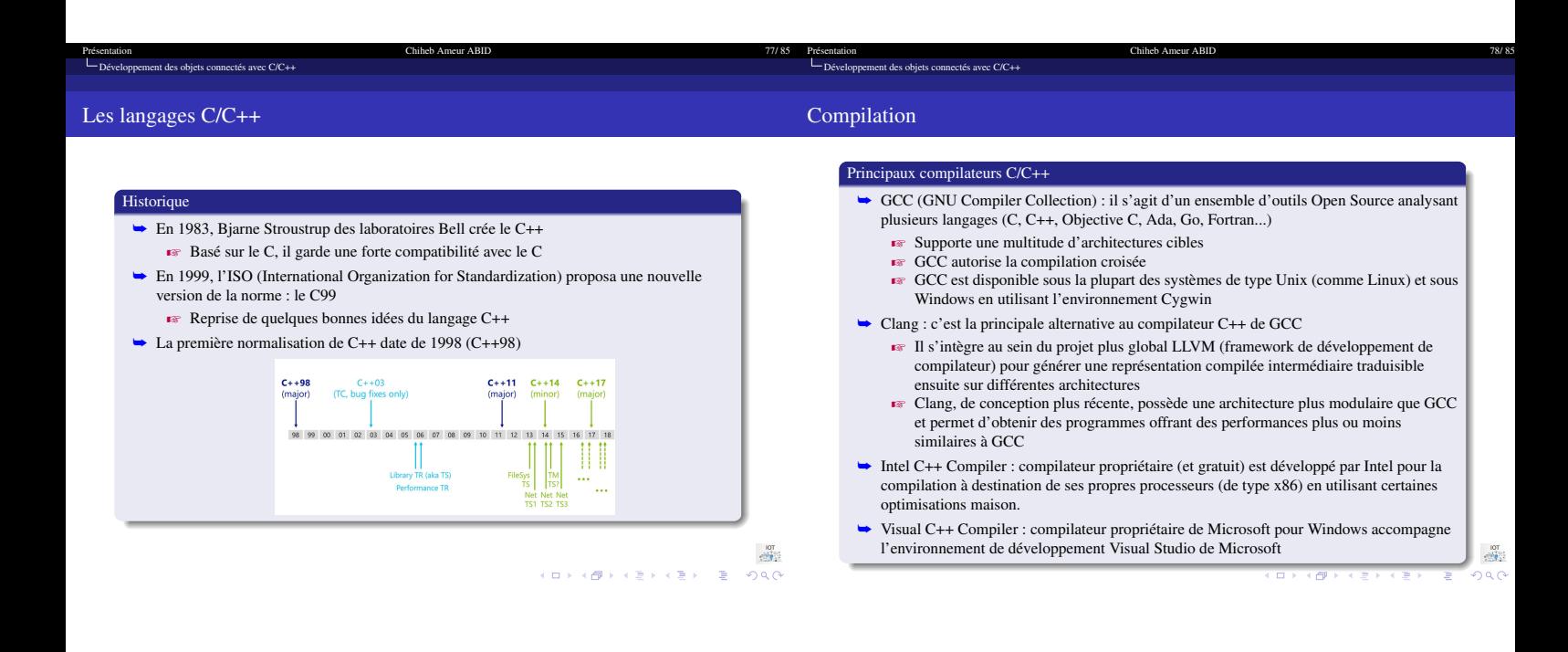

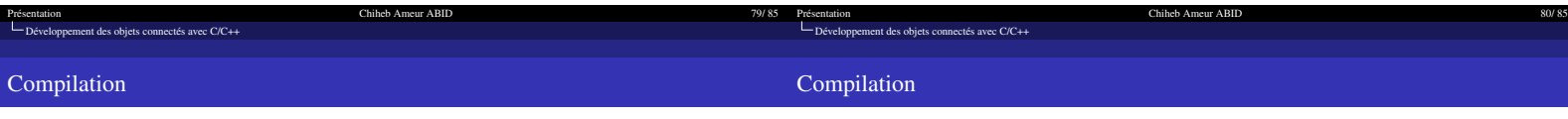

#### nnilateur GCC

- GCC est un logiciel libre capable de compiler divers langages de programmation, dont C,
	- C++, Objective-C, Java, Ada et Fortran
- ➥ Pour faire référence précisément aux compilateurs de chaque langage
	- gcc : le compilateur C de GNU
	- g++ : le compilateur C++ de GNU gcj : le compilateur Java de GNU
	- gobjc : le compilateur Objective-C de GNU
	- gobjc++ : le compilateur Objective-C++ de GNU
- gnat : le compilateur Ada de GNU
- gfortran : le compilateur Fortran de GNU

# Compilateur GCC

- ➥ Installer GCC
- \$ sudo apt-get install build-essential
- ➥ Compiler un programme

#### **E** Programme écrit C

- \$ gcc main.c fonctions.c -o Programme
- $\overline{P}$  Programme écrit en C++
- \$ g++ main.cpp fonctions.cpp -o Programme

## ➥ Pour le lancer le programme \$ ./Programme

 $-107$ 

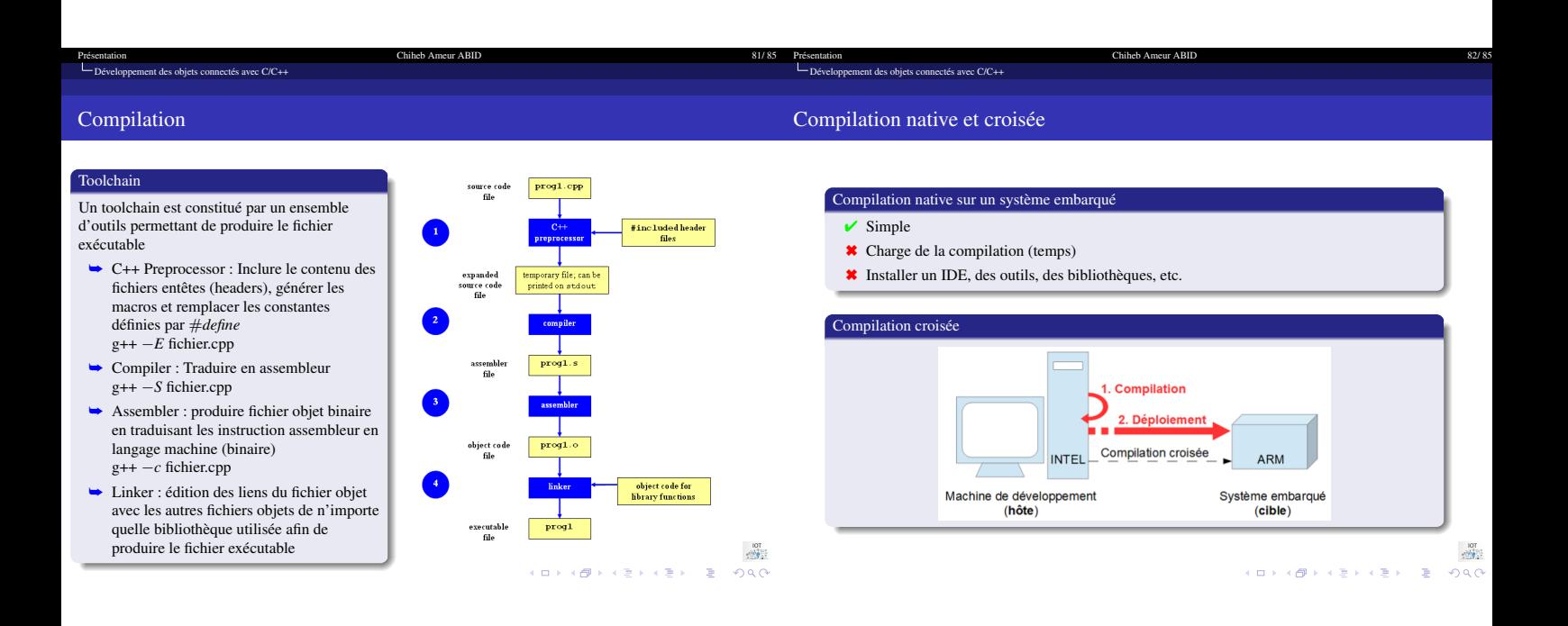

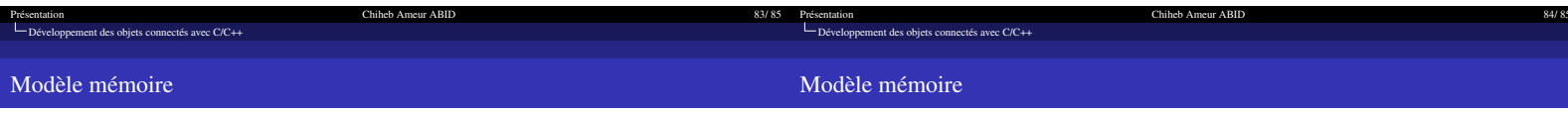

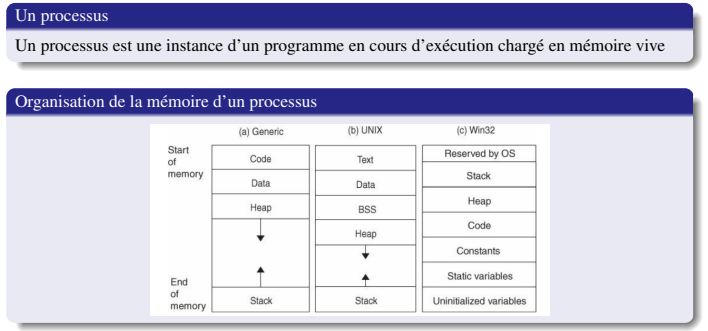

#### Modèle mémoire

- ➥ Code/Text : contient les instructions du programme (lecture seule)
- ➥ Data : variables globales et statiques initialisées par le programmeur static int  $v=0$ :
- ➥ BSS (Block Started by Symbol) : variables globales et statiques non initialisées Exemple : static int v;
- ➥ Heap : allocation dynamique
- *Exemple :* int \*p=new int;
- ➥ Stack : fonctionne en mode LIFO; stockage de variables locales (définies dans une fonction) et les informations relatives aux appels des fonctions

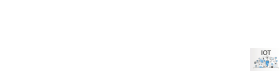

Stack  $\downarrow$  $\uparrow$ Heap **BSS** segment Data segment Text segment

(High address)

(Low address)

 $2980$ 

 $\frac{107}{900}$ 

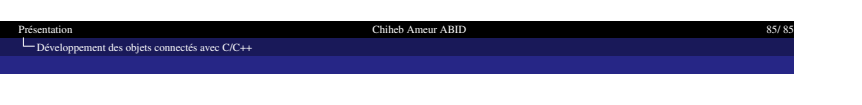

MERCI POUR VOTRE ATTENTION

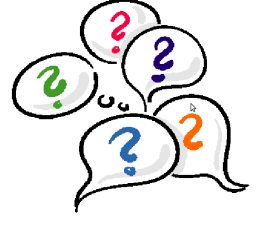

Questions ?